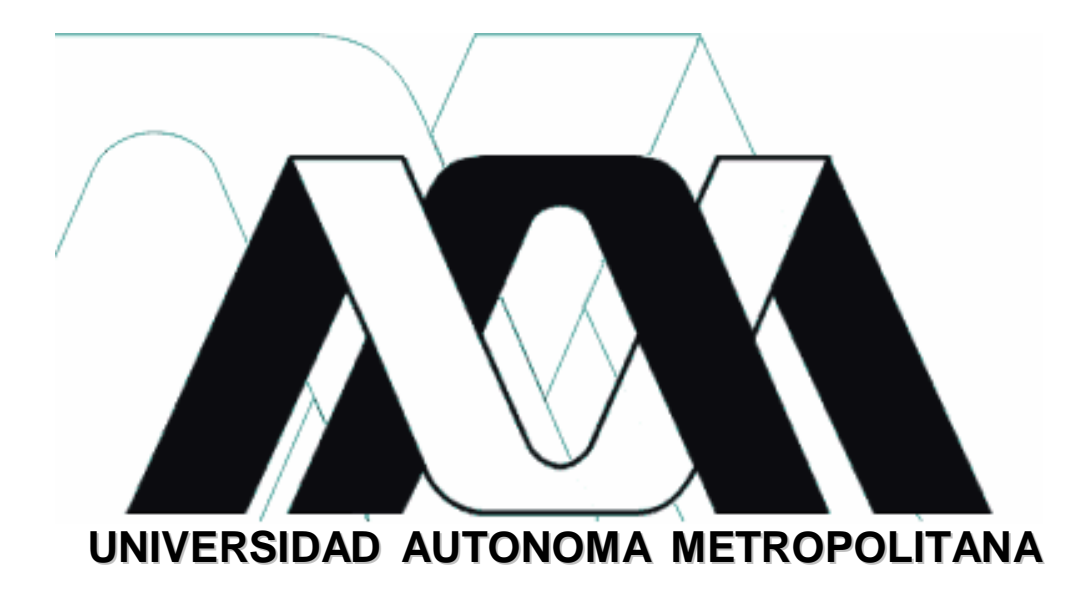

**IZTAPALAPA**

**CSH**

**LICENCIATURA EN ADMINISTRACIÓN**

**"PUBLICIDAD EN INTERNET"**

**LÓPEZ MACIAS FERNANDO**

**98322677**

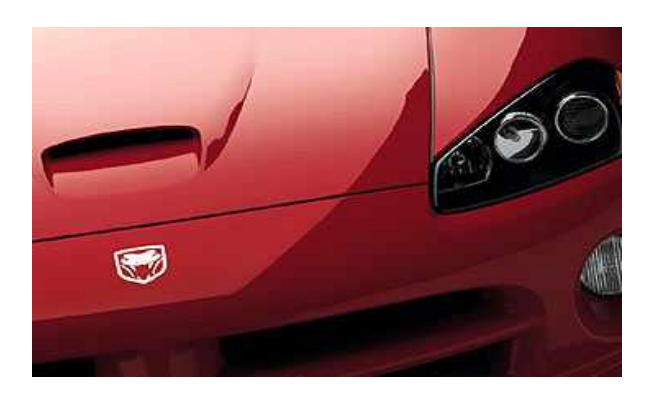

# **INDICE**

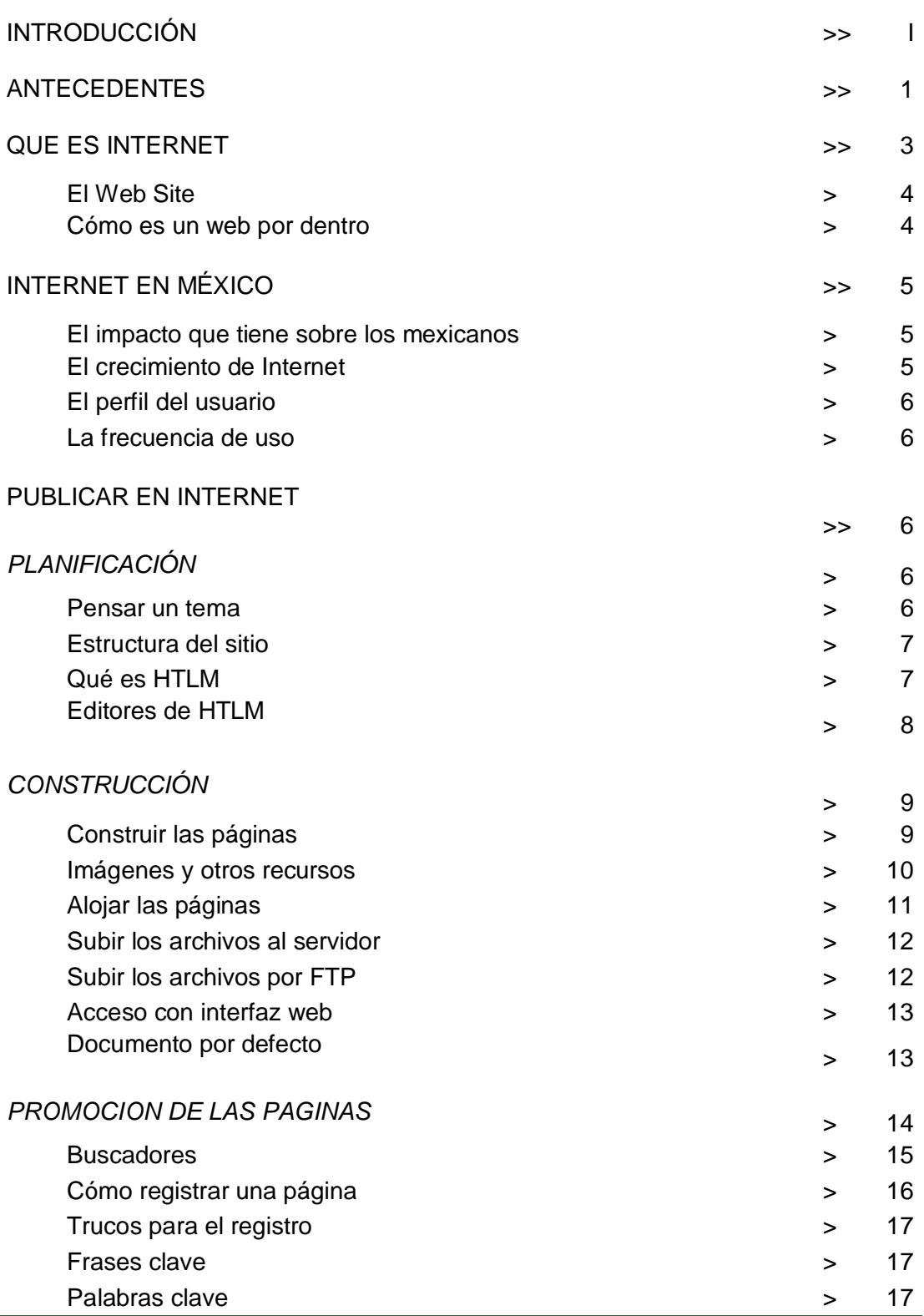

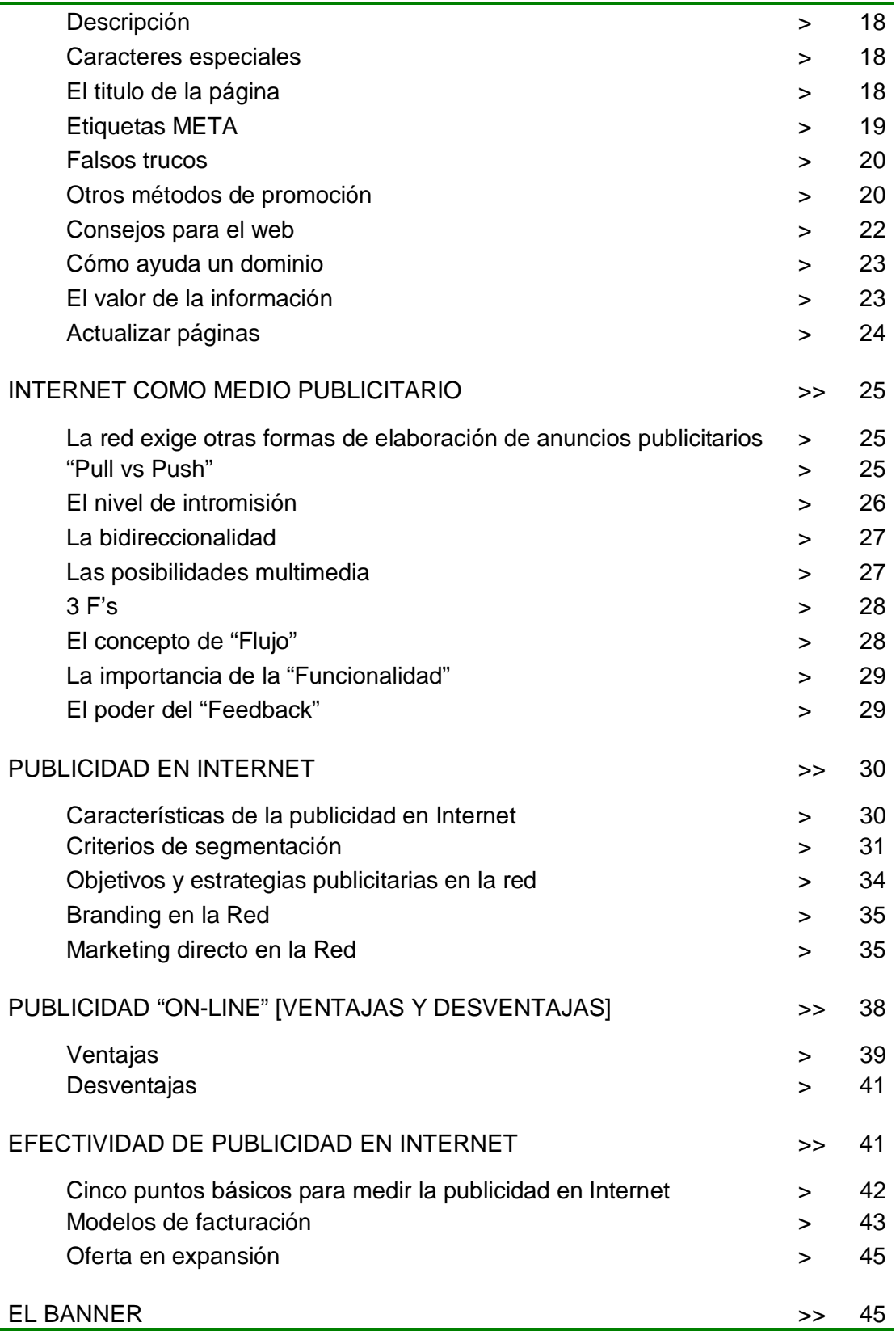

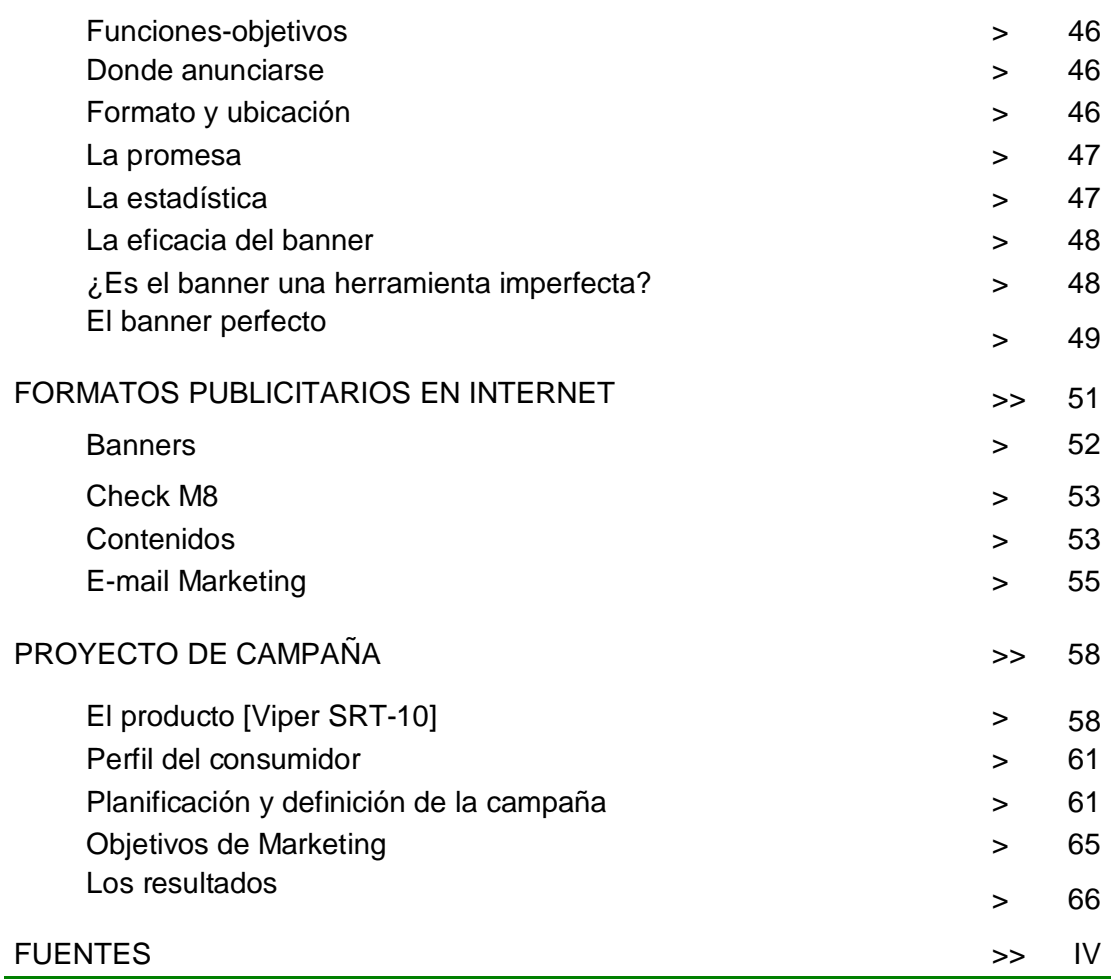

# **INTRODUCCIÓN**

El acelerado desarrollo de la tecnología, especialmente en las áreas de electrónica, computación y telecomunicaciones, ha propiciado la evolución del medio más grande de comunicación que existe a escala mundial: INTERNET.

El gran impacto de Internet ocurrió en el año de 1994 cuando apareció el browser (navegador). En ese momento, Internet como tecnología era un conjunto de estándares y protocolos de comunicaciones, aplicaciones, transferencias de archivos y herramientas de desarrollo.

En la actualidad Internet es el futuro de la ciencia de la información, del mundo de redes y sobre todo de la cooperación de miles de personas y organizaciones que trascienden las fronteras de ciudades, países y continentes, para obtener y difundir información de la manera más sencilla y económica a disposición de millones de usuarios individuales y corporativos, siendo así, un poderoso instrumento para establecer relaciones comerciales y hacer negocios a nivel mundial, sin que la distancia geográfica influya en los costos.

Por ello, y por todas las posibilidades que ofrece, no cabe duda que Internet está cada vez más presente en nuestras vidas. Motivo por el cual la "World-Wide Web" ha capturado la imaginación de muchos profesionales, deslumbrados por la oportunidad de alcanzar a millones de personas a través de la publicidad en Internet. Sin embargo, actualmente muchas empresas no se benefician del verdadero poder de esta publicidad, debido a que no identifican las diferencias claves entre la publicidad tradicional y la denominada "publicidad on-line".

Hablando específicamente de publicidad, es posible afirmar que Internet es el medio ideal de comunicación; y aunque para varios no sea ni con mucho el mejor, diversas razones lo avalan, diversas y poderosas que pueden ser resumidas en una sola aseveración: Internet es el único medio de comunicación que permite aunar las ventajas de la comunicación masiva con las virtudes de la comunicación directa.

La comunicación masiva (televisión, radio y prensa) dispone de la ventaja de poder comunicar a través del texto, imágenes, animación, video y sonidos, por lo tanto es ideal para transmitir imagen de marca, crear sensaciones y generar aspiración e interés en cualquier tipo de producto. Sin embargo, debido a su propia mecánica, algunos de sus principales inconvenientes, sin considerar los altos costos, son la falta de información y el ser Unidireccional, es decir, no tener la posibilidad de interactuar con el público impactado.

En cambio, la comunicación directa tiene como ventajas principales el ser más objetiva, informativa e interactiva, ya que por su propia naturaleza ésta siempre, o casi siempre, se acompaña de mecanismos que permiten al público participar o responder a dicha comunicación. Sin embargo uno de sus principales

inconvenientes, además del alcance, esta dado por la limitante en el uso de recursos tecnológicos, lo que la vuelve más estática y silenciosa. Siendo éstas, características que permiten al público analizar cuidadosamente la información y tomar mejores decisiones al respecto.

Así, de ésta manera, Internet es el medio que aúna las ventajas de los dos tipos. Es decir, es un medio objetivo, pero de gran alcance, que permite el uso ilimitado de recursos tecnológicos, información, y elementos interactivos de respuesta oportuna. Aspectos que al ser creativamente combinados generan un sin fin de alternativas para realización de una optima publicidad; sin tener comparación alguna en el bajo costo que representa.

Normalmente, la gente que se encuentra en Internet son personas jóvenes, menores a los 45 años de edad, acostumbradas a nuevas tecnologías, receptivas a nuevas ideas y conceptos, y con un gran afán de obtener información. La influencia que la publicidad puede tener sobre ellas, es mayor que en cualquier otro medio. Esto se debe a que son las personas mismas quienes deciden cuando ser impactadas por la publicidad.

Es decir, durante la estancia en Internet es común encontrarse con una serie de anuncios publicitarios (banners) que en determinado momento llegan ser vistos, por lo general al cambiar de página, pero no es sino hasta que las personas se interesan en ellos, al hacer "click" en el banner, cuando reciben la información correspondiente a la marca, servicio o producto publicitado.

Sin embargo no todo es perfecto, Internet también presenta inconvenientes que, aun siendo temporales y no imputables al publicista, son bastante fastidiosos hoy en día. El problema principal se encuentra en la conexión existente entre la computadora y proveedor del servicio de Internet, ya que al ser ésta, en la mayoría de los casos, por medio de una línea telefónica provoca que el acceso, la visualización y la transferencia de datos sea un tanto lenta, situación que aumenta cada vez que se incorpora un nuevo usuario.

Es por ello que proveedores del servicio y compañías involucradas trabajan en subsanar el problema, buscando soluciones a través del uso de nuevos materiales e implementación de nuevas tecnologías. Mientras tanto, este inconveniente puede ser mayor o menor, dependiendo de la capacidad instalada que se tenga tanto del servidor como de la computadora.

Ahora bien, desde el punto de vista del anunciante, en la actualidad, Internet es un medio de comunicación más simbólico que otra cosa. Primero, por ser una novedad y no tener datos suficientes de él; segundo, porque resulta complicado integrarlo al ya tradicional marketing mix; y tercero, por ser todavía un medio minoritario y especializado.

Muchos anunciantes piensan que deben estar ahí, pero aún no están convencidos de la efectividad del medio. Ante esto sólo me cabe decir que,

efectivamente Internet es aún un medio minoritario, el cual no debe ser considerado en función de volúmenes de impactos, coberturas o audiencias, sino en la efectividad sobre el público objetivo (target) y la rentabilidad de la inversión. Hay pensar que siempre es mejor comunicar a 100 interesados que a 100,000 desinteresados. A partir de esta visión, y dependiendo de las circunstancias, creo que Internet es una herramienta bastante sólida en logro de objetivos de marketing y publicidad.

Por último, solamente hace falta dar un vistazo a las estadísticas y niveles de facturación de las principales páginas de Internet que incluyen anuncios publicitarios, para ver cómo la tendencia de incrementos geométricos deja fuera de lugar cualquier duda sobre el futuro. La tendencia es claramente hacia el uso de este medio como generador de información hacia el mercado.

En esta sociedad de consumo y telecomunicaciones resulta absurdo dar parte sombría a Internet como medio publicitario cuando se trata de un fenómeno mundial que esta captando atención a todos los niveles.

Mejor, teniendo en cuenta que, además de sus propias características, Internet reúne las ventajas y posibilidades de todos los medios de comunicación en uno solo, resultaría producente cuestionarse lo siguiente:

*¿Es Internet la mejor opción como medio publicitario?, ¿qué formas adopta la publicidad dentro de Internet?, ¿cuáles son sus ventajas y desventajas?, ¿cómo utilizar la publicidad on-line en beneficio del producto, la marca, o el cliente?*

Analizar ampliamente qué supone Internet desde el punto de vista publicitario, y cómo los distintos componentes del mercado pueden utilizarlo, es el objetivo principal del presente trabajo que a través de su contenido pretende dar una respuesta a todas aquellas preguntas que han puesto en duda la efectividad del medio; y trasladando la teoría al campo de la practica, ofrece como conclusión la planeación y desarrollo de un proyecto de campaña publicitaria en Internet, correspondiente a la llegada de un nuevo automóvil deportivo al mercado mexicano, siendo éste, por todas sus características, el ideal para demostrar los logros que pueden ser alcanzados al realizar una adecuada "publicidad on-line".

#### **ANTECEDENTES**

La historia de Internet se remonta a principios de los años sesenta, cuando científicos de Estados Unidos comenzaron a investigar la manera de conectar en forma directa a las computadoras con sus usuarios, siendo a finales de esa misma década, cuando el gobierno estadounidense comienza a darse cuenta del efecto de las computadoras en la educación, la investigación y desarrollo militar, de ahí, que decidiera patrocinar una red experimental que permitiera la investigación y el desarrollo remoto, así como el intercambio de información.

Los orígenes de Internet se sitúan en ARPANET (Advanced Research Proyects Agency Network), una red de ordenadores establecida por ARPA (Advanced Research Proyects Agency) en septiembre de 1969. El Departamento de Defensa de Estados Unidos fundó esta Agencia de Proyectos de Investigación Avanzada en 1958 para movilizar recursos procedentes del mundo universitario principalmente, con el fin de alcanzar la superioridad tecnológica militar sobre la Unión Soviética, que recién había lanzado su primer Sputnik en 1957. ARPANET era un programa menor surgido de uno de los departamentos de la agencia ARPA, la denominada Oficina de Técnicas de Procesamiento de Información (IPTO: Information Processing Techniques Office), fundada en 1962, sobre la base de una unidad preexistente. El objeto de este departamento, era estimular la investigación en el campo de la informática interactiva. La construcción de ARPANET se justifico como un medio de compartir el tiempo de computación on line de los ordenadores entre varios centros de informática y grupos de investigación de la agencia.

La función de ARPANET era conectar a investigadores del Departamento de Defensa de los Estados Unidos con centros de cálculo lejanos, permitiéndoles compartir recursos que no tenían sus propias computadoras. A este medio se conectaron otras redes experimentales que utilizaban enlaces de radio y satélite.

Este conjunto de redes interconectadas dedicadas a la investigación militar fue lo que por primera vez se llamó Internet.

Para 1970, Se conectaron a Internet las principales universidades y centros de investigación científica de Estados Unidos, como la Universidad de California en los Ángeles (UCLA), la Universidad de Santa Bárbara (UCSB), la Universidad de Utah y el Instituto de Investigación de la Universidad de Stanford (SRI). En esta instrumentación se utilizaron máquinas Honeywell 316.

Al principio de las década de los 80's, redes más coordinadas empezaron a proporcionar enlaces de alcance nacional en los Estados Unidos a las comunidades académica e investigadora. Estas redes no formaban parte de Internet, pero posteriormente se realizaron conexiones especiales que permitían intercambiar información en ella.

En 1984 la Fundación Nacional de la Ciencia (NSF) comprendió que los protocolos de Internet constituían una forma excelente de distribuir ampliamente la capacidad de una supercomputadora.

Para 1986 se creó NSFNET (National Science Foundation Network) para unir a los investigadores norteamericanos a cinco grandes centros de cómputo. Esta red se expandió rápidamente, conectando numerosas redes académicas y de investigación estatales, lo que propició el rápido crecimiento de información, aunque el comercio quedaba excluido. Las universidades y las compañías de investigación con contrato gubernamental descubrieron que Internet era un medio muy útil para intercambiar información; y así fue utilizado.

Las listas de correo electrónico permitieron enviar duplicados electrónicos de boletines, memorandos y recetas. Para esas empresas, el valor de hallarse conectadas a Internet fue lo suficiente como para que estuvieran dispuestas a comprometer recursos humanos y tecnológicos con tal de conservar ese privilegio.

En 1989 Tim Berns Lee, del Laboratorio Europeo para Física de Partículas (CERN), se le ocurrió una nueva forma de utilizar esta transferencia de archivos. Imaginó que a la gente le gustaría vincular múltiples documentos a través del hipertexto. De esta manera creó una red interna para uso del CERN, la cual alcanzó tal popularidad, que llego a convertirse en lo que actualmente se conoce como World Wide Web; denominada a principios de los 90's como "La súper carretera de la información"

Durante sus inicios, tanto en Estados Unidos como en la Unión Europea, se realizaron grandes esfuerzos económicos y tecnológicos para implementar redes de mayor capacidad y velocidad, con el objetivo de evitar el colapso de la red, y al mismo tiempo extenderla hacia otros ámbitos en los cuales se pudieran implementar sus servicios, específicamente en el ámbito comercial.

Para 1992, aproximadamente un millón de hosts estaban conectados a Internet, esto unido a el advenimiento de los servicios Gopher y World Wide Web, permitió abrir una puerta de acceso a millones de personas.

En 1994, la masificación de los módem de alta velocidad y la aparición de grandes y pequeños proveedores de acceso, potenciaron la irrupción del mundo comercial en Internet a través de la publicidad y el comercio electrónico.

Para 1996, más de 6 millones de hosts y más de 80 millones de usuarios estaban conectados en todo el mundo.

En 1998 la oportunidad de iniciar un negocio estaba ahí; fue entonces cuando Internet se plago de empresas comerciales que surgían de la nada, pero que al mismo tiempo intentaban ganar posición en aquel nuevo mercado, el auge de las "punto com".

La mercadotecnia y la publicidad parecían adaptarse muy bien al medio, la posibilidad de crear nuevas estrategias a través de innovadoras técnicas, incito a que todo tipo de compañía quisiera estar presente en el medio.

Para el año 2000, la gran mayoría de las "punto com" habían quebrado, solo sobrevivieron aquellas que lo lograron entender al mercado y supieron explotar las ventajas que ofrecía el medio.

Durante el transcurso de estos últimos años, la batalla por la notoriedad en Internet se ha librado mediante el uso de la publicidad. Desafortunadamente los resultados obtenidos, la mayoría de los casos, por el mal uso y abuso de mensajes y practicas publicitarias ha disminuido la credibilidad y aumentado la desconfianza en el medio.

Pero, a pesar de que en la actualidad Internet se considera un medio saturado de publicidad, al igual que la TV y el Radio, el hecho es que ahí todo es posible, hoy en día la gente utiliza Internet para acceder a todo tipo de información a nivel mundial, para realizar operaciones bancarias, comerciales, y administrativas, para establecer comunicación directa a larga distancia (correo electrónico, mensajeros instantáneos, video conferencias, etc.) y sobre todo para entretenimiento (musica, video juegos, televisión, radio, cine, animación, software, chat, deportes,...)

La realidad es que todo se encuentra en Internet, incluyendo los millones y millones de personas que día con día hacen uso de él, razón suficiente para que muchas compañías quieran estar presentes en el medio, las cuales más que interpretarlo de esa manera, lo conciben como un nuevo mercado lleno de posibles consumidores. Sin embargo, la realidad también es que sólo aquellas empresas que conozcan muy bien todas las ventajas y posibilidades que brinda Internet, y hagan el mejor uso de ellas, podrán lograr su cometido; siendo la innovación y la creatividad factores claves.

# **QUÉ ES INTERNET**

Internet se conoce desde hace unos años como la red de redes, ya que constituye la base tecnológica y organizacional que caracteriza a la era de la información : la red.

Una red es un conjunto de nodos interconectados. Las redes son formas muy antiguas de la actividad humana. Pero actualmente éstas han cobrado nueva vida al convertirse en redes de información impulsadas por Internet. Dichas redes tienen extraordinarias ventajas como herramientas organizativas debido a su flexibilidad y adaptabilidad, características fundamentales para sobrevivir y prosperar en un entorno que cambia a toda velocidad.

Sin embargo, es más útil entender a Internet como un conjunto de amplios servicios que resultan la manera más fácil y económica de establecer y mantener comunicación con el resto del mundo, de conseguir toda la información necesaria en el ámbito global, y de hacer negocios o mejorar la efectividad de los ya existentes.

Todos los servicios que ofrece Internet son llevados a cabo por miles de ordenadores que están permanentemente encendidos y conectados a esta red, esperando ser solicitados por los usuarios y brindando la atención que ellos necesiten. Hay servidores de muchas clases, los que ofrecen correo electrónico, los que hacen posible conversaciones por chat, los que permiten la transferencia de archivos o las visitas a las páginas web, y así hasta completar toda una lista de servicios.

También existe otro tipo de servidores que son los que se encargan de proveer el acceso a Internet a los ordenadores personales; los cuales son conectados a la red mediante un módem al hacer una llamada telefónica al servidor que provee el acceso. Mientras sea mantenida esta conexión es posible acceder a todos los servidores repartidos por todo el mundo y hacer uso de sus servicios.

En el momento que es solicitado un servicio de Internet el usuario se convierte en cliente del servidor que lo ofrece. Para solicitar uno de estos servicios es necesario contar con un programa especial que suele ser distinto para cada servicio de Internet. Por ejemplo, para acceder al correo electrónico se utiliza Outlook, para acceder a la web es utilizado Netscape o Internet Explorer o para entrar a un chat se utilizan programas como Mirc o Pirch. Todos estos programas que brindan acceso a los servicios de Internet se denominan clientes, de tal manera que, para ser cliente de un servidor de Internet es necesario un programa cliente del servicio al que se intenta acceder.

## **El Web Site**

El web es entonces un servicio más de Internet que consiste en un inmenso conjunto de páginas conectadas unas a otras por un sistema de enlaces.

El sistema con el que está construido el web se llama *hipertexto* y es un entramado de páginas conectadas con enlaces. Los sistemas de hipertexto se utilizan en otros contextos, como la ayuda de Windows, ya que son muy fáciles de manejar para encontrar rápidamente lo que buscamos.

La web no sólo se limita a presentar textos y enlaces, sino que también puede ofrecernos imágenes, videos, sonidos y todo tipo de presentaciones, llegando a ser el servicio más rico en medios que tiene Internet. Por esta razón, para referirse al sistema que implementa el web (hipertexto), se ha acuñado un nuevo término: *hipermedia*, haciendo referencia a que el web permite contenidos multimedia.

Multimedia hace referencia a muchos medios, los cuales son utilizados para presentar información como el vídeo, el audio o realidad virtual. Cuando se vende un ordenador multimedia, se vende un ordenador que está construido para poder trabajar con muchos medios, como imagen, sonido, animación, video, etc.

#### **Cómo es un web por dentro**

Una página web es vista en el navegador, o cliente web, y parece una sola entidad, pero no es así, está compuesta por una multitud de diferentes archivos, como son las imágenes, los posibles vídeos y, lo más importante, el código fuente que indica donde está colocado cada texto, imagen o video y la forma que tendrán éstos al ser ubicados en la página. No es problema que las páginas estén compuestas por tantos elementos, ya que su organización no es algo muy complicado.

Como es de suponerse, para publicar en Internet es necesario construir documentos hipertexto o hipermedia, con sus correspondientes archivos de imagen, sonido, video, etc. y colocarlos en ordenadores que funcionen como servidores de páginas web.

Es interesante señalar que con una simple acción podemos ver el código fuente de las páginas, es decir, cómo están hechas por dentro. Para ello, en Internet Explorer se ha de pulsar sobre el menú Ver \ Código fuente y en Netscape se ha de seleccionar Ver \ Origen de la página.

# **INTERNET EN MÉXICO**

## **El impacto que tiene Internet sobre los mexicanos**

En la actualidad se escucha constantemente el concepto de Internet. Todo el mundo dice que se tiene que estar ahí, pero muchas veces no se sabe el cómo ni el por qué. En cuanto a la publicidad en Internet, surgen las mismas dudas, no se sabe exactamente cómo se aplica y por qué es importante anunciarse en la Web.

La primera razón para anunciarse en Internet es que las audiencias de todo tipo están girando su atención a éste medio en particular , la segunda razón es que el acercamiento a un mercado meta es muy efectivo y altamente cuantificable, ya que al tener un web site es posible saber cómo, cuándo, por qué y por quién está siendo utilizado; además de poder generar bases de datos con éstos y todos aquellos aspectos que siempre es necesario conocer acerca de los consumidores.

Por último, una de las razones más importantes, es que Internet es el medio con mayor impacto sobre los usuarios, debido a que éstos prestan el 100% de su atención a la información que se les presenta, es decir, Internet tiene un bajo nivel de desperdicio en impactos, la persona que entra a un sitio realmente percibe lo que ve ahí. El anunciante de Internet no se está peleando, como en un programa de TV o Radio, por mantener la atención de sus usuarios; aquí dichos usuarios están dispuestos a concentrarse en la información que se les brinda, por la sencilla razón de que son ellos mismo quienes recurren a ella.

#### **El crecimiento de Internet**

Otro aspecto importante que presenta Internet, esta dado por el rápido crecimiento que ha tenido en numero de usuarios, llegando a un parámetro de 50 millones en un periodo menor a los 5 años, que a comparación con la Radio, la TV y la TV de paga, quienes lo hicieron en un tiempo aproximado de 70, 40 y 18 años respectivamente, Internet los ha superado en mucho menos tiempo; alcanzando actualmente un numero aproximado de 135 millones a nivel mundial.

Algunos datos interesantes sobre Internet, según Select-IDC, International Advertising Bureau (IAB) y estudios realizados por Adnet, muestran que el 38% de los usuarios está dedicando el tiempo que dedicaba a ver TV a estar en Internet, el 24% deja de comer o de dormir, 17% deja de leer y el 21 % deja de hacer ejercicio.

#### **El perfil del usuario**

De acuerdo con información presentada por Adnet, la edad del usuario en México oscila entre los 12 y 55 años de edad, siendo el 85% mayores a 18 años, de los cuales 22% son mujeres y 78% hombres.

Referente a la ocupación de los mismos, el 55% son ejecutivos de empresas, 18% estudiantes, 20% profesionistas, 5% empleados gubernamentales y el 2% corresponde a niños menores de 12 años.

En cuanto a su ubicación, el 40% se encuentra en el D.F., 20% en Monterrey, 15% en Guadalajara, 7% en Guanajuato y 18% en el resto de la República, esto ultimo debido al impulso que ha dado el Presidente Vicente Fox al uso del servicio.

Por ultimo, pero quizás con mayor importancia, esta la frecuencia de uso, la cual se muestra de la siguiente manera: el 50% de los usuarios se conecta a Internet mínimo una vez por semana, 30% una vez a la quincena, 10% una vez al mes y el resto más de una vez por semana.

Todo lo anterior, razones suficientes del por qué es importante estar en Internet.

## **PUBLICAR EN INTERNET**

Para publicar una página en Internet es recomendable seguir los siguientes pasos; primero es necesario realizar una planificación, posteriormente se lleva a cabo la construcción de la página y finalmente se promociona y actualiza constantemente.

# *PLANIFICACIÓN*

#### **Pensar un tema**

Puede ser el más importante de los pasos para la creación de un web. Hay que elaborar la idea y documentarse sobre el tema que se ha elegido para la creación de la página en Internet.

La variedad de temas es infinita, la elección de alguno de estos dependerá del objetivo mismo que tenga la creación de la pagina. Se debe poner mucha atención en los gustos e intereses de la gente a la que se trata de llegar.

Una vez pensado el tema es muy importante documentarse lo más posible sobre él, aunque muchas de las ideas pueden estar en la cabeza, es importante tomar notas, fotografías u opiniones de otras personas que también conozcan acerca del tema que se esta tratando. Es muy importante que el material que va a ser publicado tenga el mayor valor posible, así se conseguirán los mejores resultados.

## **Estructura del sitio**

Es importante también pensar en la estructura de los contenidos de todo el sitio antes de diseñarlo. En este punto se tiene que pensar en varias cosas, como las distintas secciones que va a contener el sitio, el árbol de las páginas que se van a tratar, etc.

La manera de que este punto sea realmente útil, es preparar todas estas ideas sobre el papel. Con toda la tranquilidad y determinación posible, es sugerible preparar una serie de diagramas y listados que permitan dirigir los esfuerzos de la manera más óptima.

- 4 *Secciones del sitio:* Se puede pensar en las secciones que se pondrán dentro del sitio. Una con información general, otras tantas con información detallada, una especial de contacto, etc.
- 4 *Árbol del sitio:* Mediante cuadros es posible dibujar en un papel cuáles serán las distintas secciones del sitio, y representar también por medio d líneas los enlaces que hay entre cada sección. Es algo muy simple y

divertido de hacer, además pueden presentarse nuevas ideas para la creación del web a medida que se va dibujando.

4 *Esquema de una página:* De igual manera realizar un esquema del sitio ayudara a organizar los elementos de la pagina, ubicar donde colocar la barra de navegación, el logotipo del sitio o la empresa, un posible banner publicitario, etc. Este esquema puede ser también de utilidad a la hora de construir las páginas y siempre es más fácil diseñar sobre el papel que diseñar directamente con el ordenador

## **Qué es HTML**

HTML es el lenguaje con el que se definen las páginas web. Básicamente se trata de un conjunto de etiquetas que sirven para definir la forma en la que se presentan el texto y otros elementos de la página.

El HTML se creó en un principio con objetivos divulgativos. No se pensó que la web llegara a ser un área de ocio con carácter multimedia, de modo que el HTML se creó sin dar respuesta a todos los posibles usos que se le iba a dar y a todos los colectivos de gente que lo utilizarían en un futuro. Sin embargo, pese a esta deficiente planificación, si que se han ido incorporando modificaciones con el tiempo, estos son los estándares del HTML. El último estándar hasta febrero de 2001 fue el HTML 4.01.

El HTML es un lenguaje de programación muy fácil de aprender, lo que permite que cualquier persona, aunque no haya programado en la vida pueda enfrentarse a la tarea de crear una web.

Este lenguaje se escribe en un documento de texto, por lo cual se necesita un editor de textos para escribir una página web. Así pues, el archivo donde está contenido el código HTML es un archivo de texto, con una peculiaridad, que tiene extensión .html o .htm (es indiferente cuál utilizar).

El HTML consta de etiquetas que tienen esta forma <B> o <P>. Cada etiqueta significa una cosa, por ejemplo <B> significa que se escriba en negrita o <P> significa un párrafo, <A> es un enlace, etc. Casi todas las etiquetas tienen su correspondiente etiqueta de cierre, que indica que a partir de ese punto no debe de afectar la etiqueta. Por ejemplo </B> se utiliza para indicar que se deje de escribir en negrita. Así que el HTML no es más que una serie de etiquetas que se utilizan para definir la forma o estilo que se quiere aplicar al documento. Por ejemplo: <B>**Esto está en negrita**</B>.

## **Editores de HTML**

Para las personas que no deseen complicarse la vida con el lenguaje HTML, porque no tengan tiempo de aprenderlo o porque se sientan incapaces de hacerlo, hay una posibilidad distinta de programar directamente el HTML a base de texto. Se trata de utilizar un tipo de programas que permiten diseñar la página como si se estuviera escribiendo un documento con un editor del tipo de Word. El editor de HTML es el encargado de confrontarse con el lenguaje y programar internamente la página con el código HTML según lo que se este diseñando.

Con el editor HTML se pueden colocar imágenes, definir estilos, utilizar negritas o cursivas, etc. sin preocuparse por las etiquetas correspondientes a cada estilo o elemento. Es el editor el que conoce estas etiquetas y las utiliza convenientemente. Este tipo de editores HTML se denominan habitualmente WYSIWYG (What You See Is What You Get) porque cuando se trabaja con ellos lo que se ve es lo que está creando con el editor, siendo lo que se obtiene luego después de grabar la página.

Existe entre las personas que se dedican a realizar las páginas web dos tendencias. Por un lado, se tiene a las personas que prefieren crear las páginas programando en HTML y por el otro, a las personas que utilizan editores WYSIWYG. Algunas diferencias entre hacerlo de un modo u otro son las siguientes:

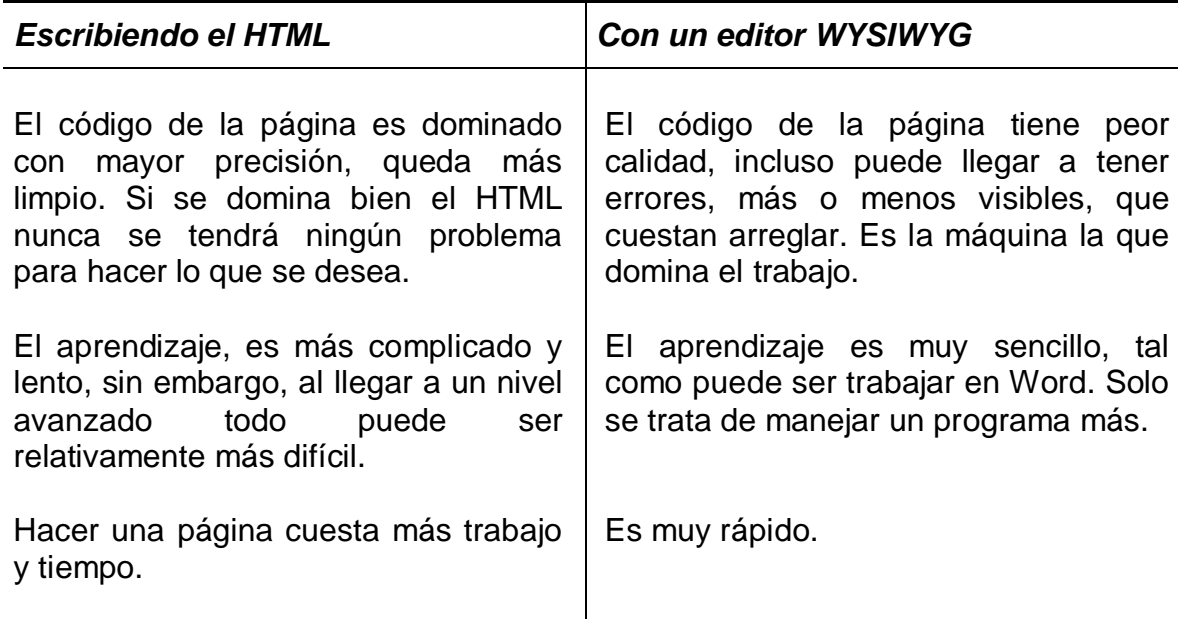

Cada uno debe escoger el camino que más le convenga o el que le parezca más atractivo. De cualquier manera, siempre es posible empezar de un modo y luego pasar al otro sin ningún tipo de problema. Incluso se podría decir que cuando una persona profundiza en el diseño de páginas web, llega un momento en el que es necesario conocer las dos maneras de construirlas. Así, a los programadores en HTML les hará falta aprender un editor, ya que eso aumentará su productividad; mientras que los que utilizan editores, necesitarán aprender un poco de HTML para arreglar alguna cosa que el editor haya hecho mal o realizar algo que el editor no pueda hacer.

En el mercado existen multitud de editores de HTML y WYSIWYG, por lo que es importante elegir uno bueno, ya que el trabajo que se realice dependerá de sus resultados. Actualmente el mejor de los editores y el más recomendable es el Dreamweaver, fabricado por Macromedia. Otras posibilidades son editores como GoLive de Adobe o Frontpage de Microsoft.

Existen también editores de texto preparados para escribir HTML, éstos son por ejemplo Home Site o UltraEdit, los cuales son muy recomendables de utilizar para sentirse más cómodo al momento de programar las páginas y así poder hacerlas más rápidamente.

# *CONSTRUCCIÓN*

## **Construir las páginas**

Si se ha proyectado un sitio compuesto por un gran número de páginas, lo más habitual es empezar diseñando una página con el marco del sitio, el cual posteriormente se repetirá para ser utilizado a modo de plantilla en todas las páginas.

El inconveniente es que éstas, son técnicas que se aprenden con el tiempo. Sin embargo, para ahorrar algunos errores cuando se crean páginas web, es recomendable seguir una serie de consejos útiles, tales como los siguientes:

- 4 No utilizar espacios en los nombres de los archivos de las páginas o de las imágenes. Tampoco utilizar caracteres extraños como la *ñ* o los acentos.
- 4 Tener cuidado con las mayúsculas y las minúsculas en los nombres de los archivos que se tratan, ya que si se utilizan equivocadamente, la página podrá funcionar en Windows (pues ahí son indiferentes las mayúsculas y las minúsculas), pero al subirla al servidor Linux o Unix podría ser que no funcione (debido a que estos sistemas sí distinguen estos tipos de letras).
- 4 Enterarse de cómo funciona el documento por defecto.
- 4 Trabajar siempre con una extensión del archivo HTML específica. No mezclar en un mismo proyecto páginas con extensión .html y .htm.

#### **Imágenes y otros recursos**

Como se ha observado anteriormente, el diseño de una página web implica la

creación de un archivo en código HTML, pero no es lo único que se debe crear. En la mayoría de los casos también se desean incluir imágenes y para ello es necesario crear los correspondientes archivos gráficos.

El proceso para incluir una imagen en una página, empieza por la creación de la misma con un programa de diseño gráfico o mediante su digitalización con un escáner. Es necesario conocer alguno de los programas de diseño gráfico que existen en el mercado, entre los que sobresalen: Photoshop, Paint Shop Pro o Fireworks. En un principio es posible conformarse con manejarlos superficialmente, lo cual resultará muy sencillo, pero según se avance en el camino como diseñador web, es necesario dominarlos para obtener resultados más profesionales.

Los tipos de archivos gráficos que soporta Internet son el JPG y el GIF, los cuales tienen características distintas y por lo tanto usos diferentes.

Una vez que se tienen los archivos gráficos, se colocan en el mismo directorio que los archivos HTML o en un subdirectorio de éste, y en el código de la página HTML se pone una etiqueta especial para incluir la imagen, o se inserta con el programa editor de HTML.

Lo más importante es percatarse que el sitio web está compuesto por archivos HTML, GIFs, JPGs e incluso los correspondientes archivos que contengan videos, animaciones Flash, programas Java, etc. Todos estos archivos deben estar correctamente ubicados dentro del disco duro y dentro de un mismo directorio. Por supuesto, el orden como estén los archivos dentro del directorio es indiferente, pero puede ser interesante que se incluyan subdirectorios para ordenar todo de la mejor manera posible y así su mantenimiento sea más fácil. Por ejemplo, una técnica muy habitual es colocar todas las imágenes dentro de un subdirectorio llamado *images*.

El objetivo de enfatizar en el orden y en el conocimiento de la localización de todos los archivos, es que al momento de subirlos al servidor no se olvide ninguno.

Un problema típico con las imágenes y otros archivos externos consiste en que cuando se ven las páginas en el ordenador, se ven correctamente y no falta ninguna imagen ni otros posibles elementos. Sin embargo, cuando se suben los archivos al servidor y se ve la página desde Internet, ésta se muestra con errores en las imágenes y otros elementos, de modo que no se pueden ver. Esto suele llamarse tener una imagen "rota". La razón por la que se encuentra así, es que el servidor no puede localizarla y por lo tanto no la puede mostrar. Esto puede ser debido a varias razones:

4 La imagen no ha sido subida al servidor.

- 4 La posición relativa de la imagen con respecto a la página no es la misma en el ordenador (local) y en el servidor (remoto). Por ejemplo, las imágenes en *local* podrían estar en el directorio *images* mientras que en *remoto* podrían estar en el mismo directorio que la página, lo que sería un error. Siempre se debe respetar la estructura de directorios que hay en *local* y crearla exactamente igual en *remoto*.
- 4 La imagen que se intenta acceder tiene un camino dirigido a un directorio del disco duro donde se creó, como al ver la página desde Internet no se tiene acceso a éste, los usuarios no pueden ver las imágenes. Cuando se trabaja con un editor de HTML y se colocan imágenes, en algunas ocasiones el editor coloca caminos en el disco duro en lugar de caminos relativos, los cuales son rutas que empiezan en el lugar donde está la página que se está diseñando.

Hay una forma muy útil de obtener pistas acerca del fallo de una imagen. Ésta consiste en pulsar con el botón derecho del ratón sobre ella y seleccionar propiedades. Esto muestra información sobre la imagen y sobre el sitio donde se está intentando encontrarla.

## **Alojar las páginas**

Como se ha mencionado, cualquier servicio que se quiere ofrecer en Internet tiene que ser brindado por un servidor, que es un ordenador que se encuentra encendido las 24 horas del día y conectado a Internet también permanentemente. En el caso de una página web, existen algunos servidores que son los encargados de mandarla cuando se le solicita, son los servidores web. Así, las páginas que se diseñan tienen que estar alojadas en un servidor web para que puedan mantenerse accesibles desde Internet.

Lo que se debe hacer entonces, es buscar un lugar para alojar la página que esté acorde con las necesidades de ésta, por suerte en muchos de los casos el alojamiento es posible conseguirlo de manera gratuita.

## **Subir los archivos al servidor**

Básicamente lo que se tiene que hacer es tomar todos los archivos que componen el sitio web diseñado, incluidas imágenes, animaciones, etc. y subirlas al servidor web. Para ello primero es tarea imprescindible el identificar dónde están todos los archivos del web. Si se escribió la página con código HTML, seguramente es posible saber perfectamente donde están los ficheros, pero si la página fue hecha con un editor HTML como Frontpage, es probable que sean un poco más difíciles de identificar.

Dependiendo del alojamiento que se tenga, la manera de subir los archivos cambiará. De tal forma que se pueden encontrar dos maneras de subir los archivos al servidor: por FTP o a través de una interfaz web; mismas que a continuación se explican más detalladamente:

# **Subir archivos por FTP**

La forma más tradicional de subir ficheros es por FTP, que es un servicio más de Internet que se utiliza para hacer una transferencia de éstos por la red, es decir, desde el ordenador al servidor.

Cuando se tiene un alojamiento profesional para las webs, lo más seguro es que se proporcione un acceso por FTP a los servidores para subir las páginas.

Como otros servicios de Internet, para utilizar FTP se necesita un programa especial que se denomina cliente de FTP. En el mercado se pueden encontrar muchos de estos clientes, algunos populares son Cute FTP o FTP Voyager. Si se desea ver una gama muy amplia de clientes FTP es posible acercarse a ellos por medio de Tucows o Donwload.com, donde se encuentran muchas opciones interesantes, de la cuales algunas son gratuitas.

Todos los programas de FTP son parecidos (igual que Internet Explorer es parecido a Netscape), básicamente consisten en una ventana que está partida en dos partes. En una parte se puede ver el disco duro con sus distintas unidades y carpetas, mientras que en la otra se muestra el sistema de archivos del servidor con sus correspondientes carpetas. Para mover los archivos de un lugar a otro suele bastar con arrastrarlos de una parte de la ventana a la otra.

Una tarea que también puede ser complicada en un principio puede ser el configurar el programa de FTP para que acceda al espacio que se tiene asignado. Los datos de configuración se deben obtener en el lugar donde fue ofrecido el espacio, éstos son:

- 4 *Nombre del servidor FTP:* tiene una forma como *[ftp.ferrari.com](ftp://ftp.ferrari.com)*
- 4 *Usuario:* nombre de usuario.
- 4 *Password:* palabra clave

Podría haber algún dato adicional, como el directorio por defecto, que es el directorio en el que se desea abrir la sesión, pero no es habitual que se dé este dato porque los accesos por FTP suelen estar configurados para que se acceda solamente al directorio donde están las páginas.

## **Acceso con interfaz web**

Es muy típico que los proveedores de alojamiento gratuito provean de una herramienta de muy fácil uso para subir las páginas. A esta herramienta se accede a través del web alojador y no es más que un formulario donde se pueden elegir los archivos que se desean subir al servidor, se pulsa un botón y todo está hecho.

#### **Documento por defecto**

Es importante conocer este concepto, incluso antes de empezar a diseñar la página. El documento por defecto es el archivo que envía el servidor cuando el cliente no especifica que archivo es el que solicita. Esto se puede ver muy fácilmente con un ejemplo:

Cuando se escribe la dirección no se está especificando ningún nombre de archivo en concreto, entonces el servidor, donde está alojado el sitio web, le devolverá al usuario el documento por defecto del directorio raíz del dominio.

Cada servidor web puede estar configurado de una manera distinta para el documento por defecto, es decir, en cada servidor web el documento por defecto puede ser distinto. Lo más habitual es que se llame *index.html*, en muchos alojadores gratuitos así lo es, pero en otros casos puede variar el documento por defecto y ser lo que los administradores de cada servidor decidan. Otros nombres para el documento por defecto podrían ser *default.html* o *ind.html*.

Es importante saber cuál es el documento por defecto que se tiene, porque es necesario que se llame a la primera página del sitio web con ese nombre de archivo, de modo que no sea necesario saber el nombre de ningún archivo de la página para acceder a ésta y así la dirección será más corta.

# *PROMOCIÓN DE LAS PÁGINAS*

Con el diseño y la publicación del sitio web en el servidor no se termina el trabajo. Una de las tareas más importantes para el éxito de la web es promocionarla adecuadamente, de manera que su dirección figure en el mayor número de sitios.

Una vez construida una página web hay que hacer que ésta sea conocida en todos los medios al alcance, con el objetivo de atraer el mayor numero posible de visitas a ella. Para conseguir esto se tiene que promocionar adecuadamente, de manera que su dirección figure en una gran cantidad de sitios.

Existen en Internet muchas ideas para promocionar una página, muchos lo están haciendo muy bien, incluso entre las páginas que tratan el mismo tema se pueden encontrar ideas que la enriquezcan o de igual manera, identificar errores para aprender de ellos.

Poner la dirección en la firma de los correos electrónicos. Así se tendrá un posible acceso con cada correo que se mande. Incluso una breve descripción del sitio sería mejor, pues puede aumentar el interés por la página.

Del mismo modo, es aconsejable poner en otros lugares la dirección de la

página. Si se trata de una empresa, por ejemplo, se puede poner el URL en el membrete del papel de oficina, en los sobres, carpetas, etc.

Dar un paseo por las listas de correo o las news de temas relacionados con la página para sugerir la dirección. Esto se debe hacer con cautela, y sólo cuando la página pueda servir para algo útil. No se debe presentar la dirección como si fuera publicidad puesto que, por un lado, no se conseguirá que la gente se fije en ella y pulse en el alcance, y por otro, se conseguirá el efecto contrario al deseado al crear antipatía contra la página por estar haciendo spam a los usuarios de la lista o news.

Es muy importante que la página figure en índices especializados en la temática de la web. No son páginas tan importantes como los buscadores, pero reciben visitas que pueden estar muy interesadas en el sitio. Por ejemplo si es un manual, éste debe figurar en todos los índices de manuales que se pueda, como *<http://www.ciberteca.net/>* y otros más modestos que existen.

Siempre es buena idea intercambiar links con páginas que traten la misma temática, para crear trafico de unas a otras. No hay que mirar a las demás páginas como competidoras sino como enriquecimiento de contenidos o servicios.

También hay que preocuparse por las páginas personales de los usuarios, que muchas veces tienen listas de links. Sería adecuado crear un pequeño botón para sugerirles a éstos que lo incluyan en su sitio e indicarles cómo deben hacerlo.

Anunciarla en otros medios de comunicación. Se sugiere que se haga publicidad en televisión, radio, prensa, etc. Esto, lógicamente, no está al alcance de todos pero evidentemente sería útil, sobretodo porque esta publicidad se encuentra "fuera de la Red" y puede llegar a otro tipo de personas distintas de las que podemos llegar a través de ella.

Se puede, y esto es gratis, enviar notas de prensa a los distintos medios comentando la creación del sitio. Si alguno de ellos hace eco de esta noticia se ganarían muchas visitas. Del mismo modo, se puede mandar la dirección a revistas de Internet, que suelen tener una sección donde presentan webs atractivas, y en muchos casos , las páginas personales de sus lectores.

Montar una lista de correo para que la gente que visite la página se pueda apuntar. Así se podrá conseguir una buena cantidad de personas interesadas en la web y mandar novedades del sitio. Con cada correo enviado se tendrán muchas posibilidades de conseguir una visita.

El intercambio de banners es otra buena manera de incluir referencias a la página. Para crear un banner se debe ser muy cuidadoso y hacerlo de manera que éste sea lo más llamativo posible. Se pueden encontrar muchas páginas de intercambio en los buscadores. También se puede pagar por exposiciones de los banners en otras páginas, o por clicks.

Otra posibilidad para conseguir visitas es estar catalogado dentro de hits, o lugares donde se presentan las páginas más visitadas. Normalmente para acceder a estos hits se necesita estar registrado y únicamente se compite entre las páginas que también se encuentran registradas.

También se puede crear un sistema de afiliados de cualquier tipo. Esto es que la página ofrezca dinero a otros por promocionarla de alguna forma, por ejemplo, teniéndola como página de inicio en los exploradores, pagando a los usuarios por que pongan el servicio de búsqueda en su página, o por usuario registrado al servicio que viniese de su web.

Como se puede comprobar, existe una variedad de vías para la promoción de un sitio, y otras tantas que se podrían añadir con un poco más de imaginación. Cabe señalar que la labor más importante es seguir promocionando el web, sin parar de hacerlo nunca. Nuevos esfuerzos en promociones del sitio se traducen en nuevos usuarios.

Pero atención, promocionar la pagina para atraer visitas no es el único trabajo, también se debe mantener la web con buena presencia, que sea rápida y que tenga buenos contenidos. En otras palabras, con la misma promoción, una buena página web atrae más visitas que una mala.

Estas tareas de promoción no son nada complicadas y cualquiera puede realizarlas sin ningún problema, pero el conseguir que la página web se encuentre situada entre los primeros resultados de la búsqueda presenta mayor dificultad. Por ello, a continuación se pretende dar a conocer algunas técnicas para conseguir los anteriores objetivos, centrándose en el más importante: el registro en buscadores.

## **Buscadores**

Hay diversos medios para introducirse en Internet. El 87% de los usuarios hacen su primer acceso por medio de un directorio, es decir, de una máquina de búsqueda.

Existen varios tipos de buscadores en Internet, los cuales se pueden clasificar de la siguiente manera:

4 *Por su ámbito:* los hay internacionales, nacionales, incluso de regiones más pequeñas, como provincias o ciudades.

4 *Por el tema:* existen buscadores genéricos, donde se puede encontrar todo tipo de páginas, y también los hay temáticos, donde sólo habrán páginas que tratan sobre una temática específica.

A la hora de registrar una página se debe comprobar que pertenece al ámbito o temática del buscador, o de lo contrario es casi seguro que no la aceptarán.

De igual manera, es posible distinguirlos por su forma de trabajo, esto es importante dado que la manera de registrar una dirección en los buscadores es diferente según su tipo.

# *Índices*

Son los buscadores que mantienen una organización de las páginas incluidas en su base de datos por categorías, es decir, tienen un directorio navegable de temas. Dentro de cada directorio se pueden encontrar páginas relacionadas con ese contenido. Para mantener esta organización, los buscadores tienen unos administradores humanos que se encargan de visitar las páginas y vigilar que todas se encuentren clasificadas en su lugar correcto. Índices típicos son Yahoo y Terra.

Para que una página quede registrada en un índice, se debe mandar la dirección a los administradores humanos de éste, generalmente acompañada de una serie de datos que les ayuden a clasificar la página de una forma correcta, como la descripción, temática, título, lenguaje, etc. Además, si se desea que varias páginas del sitio web estén en el buscador, se deberán registrar todas ellas una a una.

## *Motores de búsqueda*

Son buscadores que basan su recolección de páginas en un robot denominado *araña*, el cual recorre constantemente Internet en busca de páginas nuevas que va introduciendo en su base de datos automáticamente, para posteriormente dirigirse a las distintas páginas que están enlazadas a ésta. Adicionalmente, estos motores o arañas, volverán a recorrer las páginas de su base de datos en busca de cambios que se hayan producido en éstas, con objetivo de mantener su información lo más actualizada posible. Los motores de búsqueda no necesariamente deben tener un índice, aunque cada vez es más habitual que dispongan de uno. Motores de búsqueda típicos son Altavista o Google.

Los motores de búsqueda, como se puede haber deducido, no necesitan que se les mande la dirección de la página para tenerla en su base de datos; de todos modos, se puede mandar la dirección si no se desea esperar a que el robot la encuentre, lo cual es una practica muy habitual.

Para clasificar una página, los motores de búsqueda son capaces de leer el contenido de ésta y encontrar aquellos datos que permitan su catalogación. Por esto es que cuando se registra una página en un motor de búsqueda generalmente no se pide información adicional, como ocurre con los índices.

## **Los buscadores ponderan según la popularidad**

La popularidad de un sitio es un concepto muy amplio, pero en general mide el conocimiento y la frecuencia de visitas que tiene entre los usuarios de la red.

Existe una nueva generación de buscadores que ponderan los resultados de sus búsquedas en función de lo popular que sea un sitio. Éstos realizan un sencillo cálculo que consiste en contar los enlaces que tienen otras páginas hacia un sitio web determinado. Los sitios que tengan más enlaces dirigidos hacia ellos tendrán una puntuación más alta y por lo tanto sus resultados serán mejores.

Para medir los enlaces que existen en otras páginas hacia un sitio, se deben utilizar los propios buscadores. En muchas ocasiones éstos cuentan con una herramienta de búsqueda avanzada o alguna ayuda que explica cómo se puede hacer esta búsqueda. Por ejemplo, Altavista incluye esta opción, y para utilizarla hay que buscar por link, dos puntos, seguido por la dirección que se quiere contar el número de enlaces. Por ejemplo *link:www.uam.mx*

Por todo esto, la pagina debe dar una imagen de "sitio popular", esto se consigue definiendo una buena imagen de marca y, por supuesto, ofreciendo buenos contenidos y servicios.

## **Cómo registrar una página**

Para conseguir que la pagina web sea incluida en un buscador se debe llenar un formulario con los datos de la web que se desea registrar. Cada buscador tiene un formulario especifico y a menudo el proceso de registro es diferente.

Para encontrar el formulario, lo más fácil es entrar en la página principal del buscador y buscar un enlace que diga "Añadir página", "Add URL", "nueva dirección", o algo parecido. Ese enlace llevará al formulario de registro o, en su defecto, a la página donde se explica cómo se ha de llevar a cabo el registro en ese buscador en concreto. Aun así, existen algunos procedimientos básicos de registro que suelen repetirse en los buscadores.

Salta a la vista que registrarse en varios buscadores puede ser una tarea un poco costosa y otro tanto pesada, pues se tiene que ir buscador a buscador introduciendo una y otra vez los mismos datos. Afortunadamente existen herramientas multiregistro. Estas herramientas permiten registrar la página en distintos buscadores introduciendo una sóla vez los datos de la misma.

## *Existen dos tipos de herramientas multiregistro:*

- 4 *Aplicaciones windows,* son como cualquier otro programa, pero que su objetivo es registrar en buscadores. Este tipo de herramientas suelen estar a la venta, o pueden ser encontradas en algunos sitios de la misma red (en [www.tucows.com,](http://www.tucows.com,) por ejemplo), pero suelen estar limitadas en su uso.
- 4 *Herramientas on-line,* éstas permiten desde Internet, y por lo general gratuitamente, registrarse en varios buscadores. No suelen ser tan potentes como las anteriores, pero sí más útiles y accesibles por ser gratuitas. (en [www.desarrolloweb.com,](http://www.desarrolloweb.com,) por ejemplo)

# **Trucos para el registro**

Antes de empezar el proceso de registro en los buscadores es recomendable, incluso absolutamente necesario, que las páginas hayan sido revisadas y modificadas, incluyendo todas aquellas ayudas que permitan una mejor clasificación de las mismas. De este modo, se conseguirá que las páginas sean fácilmente localizables entre los resultados del buscador.

Existen reglas y recomendaciones básicas para conseguir este objetivo, tales como elegir bien el título, hacer una correcta descripción o identificar las palabras clave son algunos ejemplos. A continuación se verán con detenimiento cada una de estas técnicas. No se tiene que olvidar tampoco que el uso excesivo de éstas puede ser contraproducente ya que muchos motores de búsqueda interpretan que la página esta haciendo "trampa" para situarse entre los primeros puestos de manera injusta. Cuando la página es catalogada como "spam page" o "página tramposa" (en adelante spam), es confinada a los últimos puestos en los resultados de manera automática. Hay que utilizar estas técnicas con moderación, como se puede ver, por regla general.

## **Palabras clave**

Son palabras sueltas que describen una página web, las cuales que se piensa que van a ser escritas por los usuarios en los buscadores para encontrar una página.

El hablar de palabras clave es referirse a palabras sueltas, pero en la practica, tanto en la búsqueda de documentos como en la preparación de la página para ser reconocida por los buscadores eficientemente, se utilizan las frases clave descritas a continuación.

## **Frases clave**

Las frases clave deben incluir las diferentes combinaciones de palabras clave que se supone que van a utilizar los distintos usuarios para localizar la página. Escogerlas bien es importante y para ello es posible valerse de un buscador. Haciendo pruebas entre distintas combinaciones de frases clave se puede comprobar cuales son las que ofrecen mejores resultados, en las que los usuarios, es de suponer, se fijarán más, rebuscando incluso en páginas sucesivas de resultados.

Es interesante el uso de frases clave porque son utilizadas habitualmente por los usuarios en sus búsquedas. Además, si se utilizan frases clave es más probable que se tengan menos competidores como los que se tendrían con una palabra simple.

## **Caracteres especiales**

Existe una duda generalizada sobre la utilización de los acentos, mayúsculas, minúsculas y otros caracteres. Se recomienda escribir todas las palabras y frases correctamente, usando los acentos y las mayúsculas donde sea necesario. Esto es así porque cuando se busca una palabra, en Altavista por ejemplo, y se busca con acento sólo devuelve las páginas que contemplan esa palabra escrita de esta manera, mientras que si la buscamos sin acento nos las ofrece todas, tanto las que lo tienen como las que no.

# **El título de la página**

Lo primero que hay que hacer es escoger un título apropiado, es decir, un título que describa bien la página, dónde se encuentra y que contemple lo siguiente:

- 4 Tiene que ser muy descriptivo. Algo como "Taller mecánico" no es suficiente. Debería indicar también la localización del taller o cualquier información adicional que pudiera enriquecer la descripción, como el nombre del taller o su especialidad. Si la web lo permite, se debe colocar un primer párrafo que sirva de introducción a todo lo que se puede encontrar en la página o en la web.
- 4 Ha de incluir las palabras clave que definen el sitio. Además debería contener las palabras más importantes al principio, pues muchos buscadores sólo se fijan en las primeras palabras del título.
- 4 La longitud del título también es otro parámetro que hay que ajustar. Un titulo corto es poco adecuado, pero los buscadores pueden pensar que se está haciendo spam si encuentran uno demasiado largo. Hay muchas consideraciones al respecto, pero se puede indicar que lo más adecuado es que sea de 15 a 20 palabras de longitud, o del orden de los 50 a 100 caracteres.

# **Descripción**

Es una frase que describe el contenido de la página, la cual corresponde con la descripción que un buscador ofrece de cada página en los resultados de la búsqueda.

- 4 Puede ser parecida al título, un poco más descriptiva y siempre debe ser una frase lógica completamente legible.
- 4 El tamaño puede estar entre 150 o 200 caracteres.
- 4 No se debe repetir la misma palabra en la descripción, pues se puede pensar que se hace spam.

### **Etiquetas META**

Muchos buscadores, sobre todo los motores de búsqueda, leen determinadas etiquetas en la página para encontrar la descripción y las palabras clave que se le asocian. Estas son las Etiquetas META, o META Tags.

Es recomendable construirlas de manera adecuada, aunque no todos los buscadores hagan uso de ellas. En concreto, los índices no suelen consultar estas etiquetas, ya que extraen esta información generalmente de los formularios que se llenan para registrar la página.

#### *Palabras clave en las etiquetas META*

Es recomendable que donde deberían ir las palabras clave se coloquen frases clave. Una detrás de otra, por orden de importancia.

- 4 No se debe repetir una frase clave.
- 4 Una misma palabra no se debe repetir más de 5 veces en distintas frases claves. Esto es debido a que si se repite excesivamente, el motor de búsqueda puede pensar que se esta haciendo spam. Las palabras como "el", "de", "y", y otras parecidas generalmente no serán tenidas en cuenta por los motores de búsqueda, y no pasará nada por repetirlas más de 5 veces.
- 4 Las frases clave han de estar separadas por comas. Muchos buscadores tratan a las comas de la misma manera que los espacios en blanco, con lo que si se ponen dos frases clave seguidas de tal forma que al leerlas tengan sentido como si fuese una, tanto mejor. Conviene, por esto último, que no se tengan dos frases clave con casi las mismas palabras muy próximas entre sí.
- 4 El tamaño recomendado para el texto con las palabras clave está entre 200 y 400 caracteres. De cualquier manera no hay problema en excederse, pues cada buscador leerá un determinado número de palabras y las del final las desechará.

La descripción y palabras clave no son las únicas etiquetas META que se

pueden incluir en una página web, aunque sí las más importantes. Otros ejemplos de etiquetas META son el autor de la página, el idioma, e-mail de contacto, etc.

#### **Falsos trucos**

Además existen una serie de trucos adicionales, que se pueden utilizar y lo más seguro es que sean contraproducentes. Se destacan aquí para NO ser puestos en práctica pues la página podría ser tratada como spam, con el consiguiente perjuicio de posición en los resultados.

- 4 Poner un párrafo entre comentarios HTML con la descripción del sitio, o repitiendo palabras clave de la página.
- 4 Poner un texto del mismo color que el fondo, el cual no se vería al igual que las palabras clave.
- 4 Repetir excesivamente las palabras clave en el texto.
- 4 Utilizar palabras clave que luego no figuren por ningún sitio en la página.
- 4 En general, cualquier técnica que sea fraudulenta para conseguir estar mejor situados, pues poco a poco estas técnicas se van descubriendo y los buscadores las van penalizando a medida que las detectan.

## **Consejos para el web**

Es importante que el sitio pueda asimilar todos los esfuerzos que se hacen en promocionarlo, para que éstos se traduzcan en usuarios satisfechos y mayor número de visitas cuando éstos regresen. Al final, lo que genera el tráfico de verdad en la web es la gente que vuelve a menudo a ella porque se le está ofreciendo algo que le resulta útil.

A continuación se presentan algunos consejos que es útil seguir:

Renovar la información cada cierto tiempo, incluyendo nuevas páginas con nuevos contenidos. Además es importante hacerle llegar a la gente el mensaje de que se está trabajando en ello, poniendo, por ejemplo, una sección donde se muestran las novedades del sitio o gráficos indicando los recursos que son novedad en el web.

Revisar el web en algún servicio de aquellos que dan informes sobre su estado, por ejemplo: *<http://www.websitegarage.com/>*. Estos sitios pueden analizar la pagina e informar acerca de las cosas que se están haciendo bien o mal en varios aspectos como la compatibilidad con los navegadores, si está bien hecha para una correcta indexación en los buscadores, si tienes algún link roto, etc.

Poner en algún sitio visible una página de contacto con el visitante, donde puedan realizar preguntas, sugerencias u otro tipo de comentarios. Sin olvidar contestar a todos los correos que se reciban.

Ofrecer servicios desde la pagina es otra forma de hacer que la gente vuelva a menudo. Si se puede, colocar cualquier elemento como un buscador, correo gratuito o un servicio de alertas, lo cual hará que muchos usuarios vuelvan a la página para utilizarlo.

En general, como se ha ido mencionando, se trata de tener una página web sin errores, clara, con buen diseño y con contenidos y servicios interesantes, es decir, una página web cuidada al detalle.

#### **Cómo ayuda un dominio**

Disponer de un dominio propio para la web que se quiere promocionar puede ser de gran utilidad, ya que le dará a las páginas un nombre que las identifique perfectamente en la Red, de una manera personalizada y muy profesional, con un aire de "marca en Internet".

Escoger bien el nombre del dominio es fundamental, si éste tiene gancho podrá ser fácilmente recordada y, por lo tanto, conseguir muchas ventajas como:

- 4 Los visitantes pueden volver fácilmente al sitio con sólo introducir una dirección URL corta y sencilla.
- 4 Promueve la imagen del producto, servicio o empresa en Internet y le agrega un valor adicional.
- 4 La página web tiene un nombre equiparable al de otras grandes empresas y proyectos en Internet, por lo que se está al mismo nivel que los mejores.
- 4 Cuando se ve un URL que únicamente consta del dominio en cuestión en los buscadores, se piensa en un principio, que se ha encontrado una página con mucha información del tema que se buscaba.

#### **El valor de la información**

Para dar a conocer un proyecto a los medios off-line se deben distinguir 3 tipos de canales de comunicación:

- 4 Publicidad
- 4 Información inducida (comunicados de prensa)
- 4 Noticias

La seducción se afianza en el primer nivel, la manipulación en el segundo y la credibilidad, únicamente, en el tercero.

Según el canal que se utilice no sólo aumenta o disminuye el valor de la información, sino que cambia la naturaleza misma del mensaje transmitido.

Una de las especificidades de la información, a diferencia de otro tipo de producto de la economía tradicional, es la siguiente:

Todo producto tiene un valor de uso y un valor de cambio; ejemplo: el agua a diferencia del oro tiene un gran valor de uso y un escaso valor de cambio.

La información sólo adquiere valor cuando se usa. Por tanto, la adjudicación de valor dependerá de quien la use, mejor dicho, del receptor.

Una misma información puede tener gran valor para una persona y ninguno para otra. Es decir, no hay una forma objetiva de asignar valor a la información, ya que, como se ha mencionado, éste se da de acuerdo con las necesidades y circunstancias del receptor.

Como no es posible probar la información sin acceder al contenido, la única referencia de valor para el receptor, es la identificación que se produce entre el valor del contenedor de la misma y el valor del contenido.

Para establecer una buena política informativa debe existir una perfecta correlación entre:

- 4 Mensaje
- 4 Canal
- 4 Fuente

Cuando uno de estos factores falla o no encaja con el resto, el sistema se cae.

## **Actualizar las páginas**

El último "truco" para que la página sea muy visitada y que los visitantes entren continuamente, se trata de mantenerla siempre bien actualizada. Hay algunas webs que se prestan más que otras a tener los contenidos actualizados, como son las páginas donde se pueden ver contenidos de actualidad, pero se podría decir que todas las páginas pueden mantener secciones con contenidos actualizables.

Este es un aspecto muy importante, pues si el navegante se percata de que los contenidos se renuevan constantemente, volverá posteriormente unas cuantas veces. Para dar una imagen de web actualizada se pueden utilizar imágenes o textos que resalten donde ponga "nuevo" o "new". También será adecuado poner un área en un sitio visible donde se enumeren las novedades del sitio.

Por lo general, habrá que volver siempre sobre este punto para ver qué hay de nuevo y dónde se puede renovar el contenido del web. No es bueno tener un enlace que no lleva a ningún sitio, igual que no es bueno tener una dirección de correo que no existe más. Además, si tenemos un área de noticias no será bueno que la última noticia sea de hace tres meses porque da la impresión de que los contenidos nunca se renuevan.

Si no se mantiene actualizado el sitio, el visitante entrará una vez a la página pero no lo volverá a hacer nunca, con lo que se habrá perdido una oportunidad de hacer un cliente o un visitante asiduo.

# **INTERNET COMO MEDIO PUBLICITARIO**

#### **La Red exige otras formas de elaboración de anuncios publicitarios**

Es cierto, la televisión tardó casi 15 años en cautivar a una audiencia de millones de personas, y a la radio ni qué decir porque fueron más de 30 años, pero para quién aún tiene dudas sobre la rentabilidad de Internet como medio publicitario tan sólo debe conocer que ésta necesitó media década para llegar al mismo auditorio.

Como todo nuevo medio de información, la Red exige otras formas de elaboración de anuncios publicitarios y se rige por otras ideologías, que aunque con el mismo objetivo, se diferencian mucho de las aplicadas en la televisión, en la radio, o en la prensa.

Y es lógico, para comprenderlo sólo es necesario analizar la evolución en otros medios; por ejemplo la mercadotecnia utilizada en las campañas de televisión en recientes épocas sufrieron una gran transformación y evolución tras la aparición del control remoto tan cómodo para los usuarios, pero un verdadero dolor de cabeza para quienes elaboraban los anuncios porque su público cautivo ahora podía cambiar de canal sin necesidad de levantarse de su asiento, y con sólo presionar un botón.

Por ello, es preciso señalar algunas de las diferencias claves entre la publicidad tradicional y la "nueva publicidad" en Internet.

#### **"Pull" vs "Push"**

Si se tuviera que identificar sólo una diferencia entre la publicidad tradicional y la publicidad en Internet, el punto clave sería la distinción que existe entre las estrategias de push y pull. El push (empujar el mensaje hacia el consumidor) que forma la base de la publicidad tradicional es evidente en cada spot de televisión, en cada publicidad en nuestras revistas, en cada folleto que nos mandan. A menudo no tenemos elección si queremos recibir un mensaje

comercial. Con la intención de informarnos (o, mejor dicho, de crear demanda y deseo personal para sus productos) el que anuncia transmite su mensaje hacia nosotros.

La publicidad en Internet es diferente, ya que este medio requiere del anunciante emplear una estrategia de pull (atraer al consumidor hacia su mensaje). No se puede simplemente poner una página en la Red y esperar que alcance a su target. Es imprescindible utilizar el poder del nuevo medio para crear el pull necesario.

Kristin Zhivago ha ilustrado esta diferencia muy bien en la analogía siguiente, que ha aparecido en su boletín Marketing Technology de febrero en 1994:

Si tu medio de transmisión fuera el agua, el *broadcasting* sería como usar una manguera grande para rociar a una masa de clientes, con la esperanza de que les gustará mojarse.

*Narrowcasting,* un término especial usado por productores de programas especializados de la TV por cable, es lo mismo que utilizar una manguera más pequeña, y orientarla solamente a la gente que ha expresado el deseo de dejarse mojar.

*Webcasting* (márketing on-line) es el acto de crear un estanque de agua en el ciberespacio, anunciar a la gente que dispones de un estanque, e invitarles a nadar. Los clientes pueden visitar tu estanque a cualquier hora, quedarse el tiempo que quieren, y zambullirse hasta lo más profundo que quieran. El grado en que se sumerjan en tu estanque estará completamente determinado por su interés personal.

# **El nivel de intromisión**

La clave del éxito para un mensaje publicitario es encontrar un balance entre su capacidad para atraer la atención de la audiencia y su nivel de intromisión. Es un hecho que un mensaje publicitario, trátese de un comercial de televisión, un mensaje de radio o un aviso en una revista o periódico, debe "colarse" en el campo visual o auditivo del espectador para llamar su atención, pero no debe ser muy intrometido como para generar una reacción negativa por parte del público. Al fin y al cabo, nadie quiere ver una franja de comerciales que dure más que su programa favorito, o que aparezcan en un partido de fútbol justo antes de que se ejecute un "penalti", o que un corte de radio interrumpa una canción que se había esperado con ansiedad.

Según analistas de Piper Jaffray, en los medios tradicionales es más fácil manejar el balance entre el atractivo de los mensajes y su intromisión, porque el usuario tiene más control sobre los mismos (puede bajar el volumen del televisor o cambiar de canal, o pasar las páginas de la revista). En Internet, los mensajes publicitarios y el contenido co-existen en un mismo espacio. Por esto se requiere especial creatividad para hacer publicidad efectiva en Internet. La clave está en contextualizar el mensaje publicitario en un contenido relevante para el usuario, invitándolo a interactuar con la publicidad.

## **La bidireccionalidad**

Hasta hoy la publicidad ha sido en primer lugar un medio unidireccional: es decir, el anunciante elegía "mojar" a su audiencia y podían responder solamente de dos maneras: dejarse mojar, o hundirse (por zapping: cambiando el canal de la tele, pasando la página, etc). Integrar una oportunidad de intercambio de ideas y comentarios era costoso (cupones, focus groups, telemarketing) y por eso no figuraba siempre en el plan.

Internet revoluciona la publicidad en el puro sentido de la palabra, porque anula esta limitación totalmente. A partir de ahora, es posible recibir inmediatamente comentarios, sugerencias, dudas o cualquier comunicación del target, desde las páginas en Internet. Cómo hacerlo depende de un concepto: podrá ser a través del correo electrónico o bien mediante una encuesta más profunda en una Web.

Hay algo muy claro que explica la "explosión" que representa Internet, esta revolución en las comunicaciones. No es solamente la tecnología en sí que nos encanta. Es más la posibilidad, por fin, de poder comunicarnos de una manera tan libre y potente. Intentar utilizar Internet como medio de publicidad sin hacer uso de su bidireccionalidad es no aprovechar lo más importante que ofrece: esta cercanía y conexión con los clientes.

## **Las posibilidades multimedia**

Otra diferencia de la publicidad en Internet existe en las posibilidades que ofrece la multimedia. En la publicidad tradicional, no se pueden mezclar los medios. Para enseñar un producto "en acción", hay que utilizar un medio muy costoso: la televisión. Ahorrar un poco y hablarle al cliente conduce a la radio. Una revista da la posibilidad de informarle en más profundidad a través de un anuncio. Dejar que toque el producto antes de decidirse a comprar requiere medios caros y grandes esfuerzos: marketing directo y/o promoción in situ.

Gracias a su naturaleza multimedia, el poder de la publicidad en Internet permite tenerlo todo a la vez. Video, audio, animación, texto, distribución inmediata de muestras: todo está disponible y da la oportunidad de crear un lugar vivo y dinámico en el cual el interesado podrá experimentar con el producto.

Todavía más, va más allá de la definición conocida como "un anuncio", ya que es un anuncio electrónico que "respira" y "vive"; el cuál puede combinarse con ciertas tareas de la investigación de mercados, que hasta entonces eran cosas diferentes. Por ejemplo, en tiempo real un anuncio vivo de Internet puede ayudar a recoger comentarios e información importante directamente de los clientes, a través de encuestas integradas.

# **3 F's**

Ahora bien, para aprovechar al máximo todas las posibilidades y beneficios que ofrece Internet como medio publicitario, y al mismo tiempo obtener mejores resultados, habrá que considerar tres características propias de dicho medio, las llamadas 3 F's fundamentales: *Flujo, Funcionalidad y Feedback*.

# **El concepto de "Flujo"**

El lector de una revista o periódico es diferente de un "Internauta", alguien que esta navegando por la Red. El lector (como su primo el espectador de televisión) se encuentra en un estado pasivo. Puede ser que el anuncio que Ud. publica en la revista o en el periódico, le convenza leerlo, quizá no. Tal vez quien está viendo la televisión ya está dormido para cuando su anuncio aparece en la pantalla. Los clientes potenciales navegando por la red se encuentran en un estado totalmente diferente. Están activamente buscando algo: información, entretenimiento, contacto con otros, o tal vez todo a la vez. Sin embargo, la publicidad en la Red debe ser lo suficientemente atrayente para satisfacer la necesidad de búsqueda de esté cliente potencial activo y curioso.

"La interactividad es la clave". La primera ley en este tipo de publicidad es invitar al usuario a entrar en comunicación con Ud. Si tiene un mensaje para él o ella, no es suficiente poner un anuncio estático en una pared digital, sino involucrar al cliente de tal manera que pueda satisfacer su hambre de interacción, información o diversión. Así, logrará un más alto nivel de comprensión de su mensaje publicitario que de una forma pasiva/unidireccional.

Como bien dice el proverbio: Dime algo y lo escucharé; Enséñamelo y lo entenderé; Déjame hacerlo y lo aprenderé

No obstante, es importante alcanzar un equilibrio entre esfuerzo y recompensa. Hay que convencer a los clientes de que están consiguiendo información y no de que la están recibiendo. *Buena interactividad = estado de "flujo"*

¿Por qué es tan importante este grado de interactividad? ¿Qué significa para el profesional de la publicidad?

La respuesta es muy interesante. Los más recientes estudios científicos sobre la relación hombre/máquina han mostrado que un alto nivel de interactividad en Internet puede realizar el sueño de cada director de marketing: tener al 100% la atención del cliente.

En un estudio realizado por Donna L. Hoffmann y Thomas P. Nowak de la Owen Graduate School of Management en la Vanderbilt University , se ha

identificado el flujo (del inglés flow), un estado mental en el que entra un internauta si hay bastantes oportunidades de interactividad y un alto nivel de interés en la información. El estado de flujo es similar a lo que experimenta un atleta en pleno uso de su energía, jóvenes jugando un dinámico juego de video, etc. El estado mental es agradable, el usuario pierde toda sensación de temporalidad, es decir, su total concentración se encuentra en la actividad. El objeto de tanta atención (de puro *flujo* del consumidor) podrá ser un producto o servicio.

## **La importancia de la "Funcionalidad"**

Olvidar la importancia que tiene la funcionalidad, tanto de los servidores como la de los ordenadores, implica la posibilidad de romper con el flujo. Aunque la tecnología se mejora rápidamente, a un esta en espera el día en que predominara la "Banda Ancha". Es decir, esperamos todavía amplias líneas telefónicas que nos permitirán enviar imágenes más asombrosas, videos en línea, música sin interrupción. Hoy por hoy, seguimos teniendo que considerar las limitaciones actuales: gráficos demasiado pesados podrán exasperar al usuario si tiene que esperar 2 minutos. Todavía cuesta tiempo descargar un video de 20 segundos con un tamaño de 2 MB. La compresión de audio nos trae ya noticias por la red, pero a veces aparece el moderador afónico. No hay que decir que estas cosas cortarán cualquier estado de flujo que hubiera sido posible. ¿Qué hacer entonces?

Siempre hay que considerar la plataforma y la conexión que tendrá el posible cliente y lograr un balance entre "belleza" y funcionalidad.

## **El poder del "Feedback"**

Como todo, la publicidad sigue evolucionando. Debido a la fuerte mejora de calidad, la gran selección de productos, y la inmensa competencia global, la publicidad ha tenido que cambiar su foco varias veces en su historia.

Antes, el lema era: Crear demanda. No hace falta describir un producto: sabemos que un coche nos llevará de un sitio a otro. Lo necesario es crear una fuerte demanda para un coche en particular, que debería ofrecer al cliente algo más que metal y goma.

Con más sofisticación en los mercados, la orientación se ha cambiado. El evangelio entonces era encontrar una necesidad, un "agujero" y llenarlo. Identificar cosas que nos faltaban y crear nuevos productos era imprescindible. Todavía hablaba la publicidad más o menos a la masas.

Hoy por hoy, con bases de datos y una fuerte segmentación del mercado, lo importante existe en "un producto a medida para las masas" (mass customization). Recordemos las famosas palabras de Henry Ford sobre su coche, el "Modelo T": "Tu puedes tener cualquier color, el que quieras, si es
negro" no vale hoy. Consumidores muy sofisticados esperan un servicio personal y a medida.

Internet llega justo a la hora en que sería casi imposible satisfacer estas expectativas a través de encuestas tradicionales, debido al gran número de grupos y subgrupos en el mercado. Gracias a las posibilidades que ofrece Internet, la solución se encuentra en: el "feedback."

Este nuevo medio, que aporta usuarios ya segmentados a los Webs, (además en un estado adquisitivo y abierto) da al profesional de la publicidad la enorme oportunidad de conseguir la más importante información. La información sobre un producto que viene directamente del usuario (o cliente potencial). Sólo ellos pueden decir qué falta, qué les gusta, cómo hacerlo mejor. Aunque este método ahorre cientos de miles de dólares en investigación de mercados, esta información tiene su precio: el tiempo costoso de su cliente.

Poner un formulario con 20 preguntas en un Web tendrá respuestas, seguro. Pero no se estará aprovechando el pleno poder del medio. Se trata de establecer un diálogo con los clientes. Demostrar, a través de todo lo que hace con su presencia en Internet, que su opinión e interacción vale mucho.

Es importante, como en cada nuevo mercado, respetar las costumbres de la cultura residente. La de Internet se basa en la maravillosa idea de ayudar a otros, de regalar información, de abrir acceso a los libros.

Para lograr establecer esta relación con los clientes, ganando su confianza, se tiene que incluir esta filosofía en las estrategias de marketing. Los clientes hablarán y le ayudarán a Ud. y a su empresa, si al mismo tiempo les ofrece algo a cambio. Hablando de la interactividad, hay que tener algo de valor en el Web que les interese. Pero también aquí, en el tema de feedback, es muy importante valorar el tiempo que ellos dedican cuando llenan un formulario o leen un email. Información privilegiada, muestras del producto o un juego que pueden conseguir a través de la Red, son ejemplos que sirven para tal efecto.

Solamente los profesionales que entiendan la naturaleza de la World-Wide Web: su modelo principal de pull-marketing, su capacidad multimedia y la potencia de su bidireccionalidad podrán apreciar esta poderosa herramienta. La publicidad tradicional tendrá que evolucionar otra vez, teniendo en cuenta las "3 F's" del nuevo medio: el concepto de Flujo, la importancia de la Funcionalidad y el valor del Feedback.

#### **PUBLICIDAD EN INTERNET**

### **Características de la Publicidad en Internet**

Dirigir esta publicidad es muy efectivo, y relativamente barato. Se usa una combinación de varias estrategias, incluyendo imágenes y reseñas en páginas web relacionadas, hipervínculos, grupos de noticias, anuncios por correo electrónico, etcétera.

Los anunciantes y las agencias de publicidad cada vez más están confiando en los medios electrónicos para hacer publicidad, ya que son de fácil acceso y edición. Una campaña de medios dirigida por Internet le puede ahorrar tiempo y dinero a un departamento de publicidad al eliminar la necesidad de laborioso y costoso trabajo.

La publicidad en Internet se basa en creatividades realizadas en determinados formatos, siendo el Banner el mas usual y conocido, a los que están expuestos los usuarios de Internet.

Muchas compañías tienen direcciones en la red, sin embargo, éstas no constituyen formas de publicidad sino de imagen corporativa. Son los accesos a estás páginas y los anuncios de las compañías los que son en verdadera publicidad.

Internet ha introducido cambios importantes en la forma de realizar publicidad: de grandes y costosas campañas dirigidas a un público masivo, a campañas definidas, pensadas y dirigidas a un público objetivo muy concreto, con una gran repercusión de impactos.

Hoy, a través de Internet, es posible saber exactamente el número de personas que han visto un determinado anuncio y han visitado una página de información, su país de origen o el día y hora de acceso, lo cual nos ayudará a definir el perfil de las personas interesadas en nuestra información. A través de otros medios, como el correo electrónico y los formularios on-line, también podemos mantener un contacto interpersonal con el usuario final para conocer sus necesidades, preferencias, etc.

Es posible afirmar que el crecimiento de la Red ha dado lugar a la aparición de una nueva forma de hacer publicidad, en la que son tenidas en cuenta algunas características de los grandes medios de comunicación (difusión y alcance de la información) con otras de los medios interpersonales (posibilidad de feedback y costos más bajos).

#### **Criterios de segmentación**

Actualmente, existen agencias internacionales, también llamadas centrales de compras o redes publicitarias, que gestionan la publicidad de varias redes de Webs, y que ofrecen a los anunciantes múltiples criterios de segmentación de la publicidad y mayor eficacia en el impacto, al dirigirse directamente al público objetivo independientemente del lugar que visita.

Las cuatro categorías básicas de selección para ayudar a los anunciantes a llegar a su mercado meta son:

- 4 *Selección de objetivos según el contenido*
- 4 *Selección de objetivos según la conducta*
- 4 *Selección de objetivos según las características del usuario*
- 4 *Selección de objetivos según los componentes tecnológicos utilizados*

### *Selección de objetivos según el contenido*

Esta opción consiste en colocar la publicidad directamente en el Web que más se ajusta al perfil del público objetivo del anunciante. Normalmente, los Webs se agrupan en las siguientes categorías:

- 4 Automóviles
- 4 Economía y finanzas
- 4 Entretenimiento
- 4 Salud
- 4 Noticias e información
- 4 Cultura
- 4 Deportes
- 4 Tecnología
- 4 Viajes
- 4 La mujer y la familia
- 4 Buscadores, directorios y proveedores de acceso a Internet

Los costos de inserción aumentan al comprar sites con públicos muy definidos. Existen sites nicho donde podemos encontrar targets muy definidos.

4 *Por usuario registrado / Datamining.* Los sites donde los usuarios están registrados permiten dirigir campañas a perfiles sociodemográficos muy precisos. Ejemplos de estos tipos de site son msn y financial times.

El seguimiento de los perfiles de los usuarios que se están realizando por parte de las grandes redes publicitarias permitirán próximamente comprar perfiles de usuarios independientemente de los contenidos del site que visite el usuario. Por el momento, estos sistemas de datamining no permiten procesamientos suficientemente rápidos para permitir servir el banner en décimas de segundo.

4 *Adserving.* Los servidores de publicidad identifican al usuario que accede a un site y le sirven los banners dirigidos a su perfil. De esta forma se sirve la publicidad adecuada a cada usuario.

Los adservers permiten la compra por impresiones, utilizar más de un banner en la campaña y conocer los datos en tiempo real de la evolución de la campaña. Algunos adservers están auditados por terceras partes (abc electronics, net ratings)

4 *Cookies.* Fichero de texto instalado por el servidor web en el navegador que contiene información sobre las preferencias del usuario y otros datos diversos, que activan ciertas respuestas en los sistemas a los que se conecta. Es el sistema que utilizan los servidores de publicidad para identificar máquinas únicas, activar el sistema de frecuencias o recopilar información sobre el perfil del usuario de la máquina.

### *Selección de objetivos según la conducta*

Esta opción consiste en seleccionar a la audiencia de acuerdo a cómo ésta utiliza Internet. Los anunciantes pueden seleccionar a usuarios comerciales poniendo sus anuncios de lunes a viernes entre las 9:00 y las 17:00 hrs, o seleccionar a usuarios particulares colocando sus anuncios en las horas después del horario de trabajo. Los índices de respuesta pueden aumentarse limitando la frecuencia o usando métodos de selección psicológicos.

- 4 *Selección de objetivos con base a métodos psicológicos:* orientan los anuncios hacia los usuarios que tienen más probabilidades de responder.
- 4 *Control de frecuencia:* optimiza el presupuesto publicitario limitando el número de impresiones por visitante. Los estudios indican que el índice de respuesta se reduce considerablemente después de 3 a 4 impresiones.
- 4 *Control del día y hora:* selecciona los días y los horarios deseados para insertar la publicidad.

### *Selección de objetivos según las características específicas del usuario*

Este método consiste en colocar la publicidad con base a las características específicas de la audiencia, incluyendo ubicación geográfica, industria e incluso la compañía para la cual trabajan.

- 4 *Selección específica:* esta opción permite seleccionar la audiencia en virtud del lugar donde viven o trabajan los usuarios. La selección se puede realizar por país, región o código postal.
- 4 *Tipo de dominio (.com, .org, .edu):* selecciona a la audiencia conforme a sus afiliaciones. Identifica estudiantes universitarios a través de **.edu**, organizaciones a través del **.org** o comerciales a través de **.com**.
- 4 *Nombre de la compañía:* orienta la publicidad a compañías específicas con base al registro de su dominio.
- 4 *Tipo de industria:* selecciona un Código de Clasificación Industrial Estándar para orientar la publicidad a un segmento específico de la industria.
- 4 *Tamaño de la empresa:* dirige la publicidad a compañías con base a las clasificaciones por beneficios y número de empleados determinadas por los especialistas.

### *Selección de objetivos según los componentes tecnológicos*

Esta opción consiste en identificar el sector de audiencia deseado con base al hardware, software y proveedor de acceso a Internet que utiliza el usuario. Identifica a usuarios de ciertos navegadores o tipo de sistema operativo o selecciona tipos de usuario según el Proveedor de Acceso a Internet (ISP).

- 4 *Tipo de navegador:* selecciona a los usuarios según el tipo de navegador que utilizan. Esto puede ser útil para concentrarse en compañías de la competencia o para suministrar ciertos tipos o imágenes creativas a navegadores compatibles.
- 4 *Sistema operativo:* identifica a usuarios de ciertos sistemas operativos. Esto permite llegar a ciertas plataformas (Mac o PC) o a ciertos usuarios conforme a los requisitos de su plataforma (por ejemplo, los ingenieros generalmente usan UNIX, los diseñadores gráficos por lo general usan sistemas Macintosh, etc.).

### **Objetivos y estrategias publicitarias en la red**

A través de Internet, las empresas pueden disponer durante las 24 horas del día de un escenario interactivo en el que mostrar su información más actual, sus productos, sus precios o comunicarse con clientes y proveedores. Una estrategia de publicidad adecuada en Internet debe contemplar los siguientes apartados:

- 4 *Creación y mantenimiento del Web de la empresa,* en el que se puede incluir desde información de los productos y servicios, hasta formularios on-line o promociones puntuales para mantener un contacto permanente con los clientes, potenciales o reales. Se trata de realizar un diseño dinámico y atractivo para conseguir el mayor número de visitantes posibles.
- 4 *Registro de la empresa* en los motores de búsqueda más populares y en directorios especializados de Internet; tanto en los que ahora existen como en los nuevos que diariamente están apareciendo en la Red. Hay que tener en cuenta que si no se está correctamente registrado, la empresa no existirá para los usuarios de Internet. La mayoría de los

buscadores y directorios especializados permiten estos registros gratuitamente.

- 4 *Publicación sistemática de noticias y notas de prensa* de la empresa en servicios especializados de noticias en Internet, que son consultados diariamente por miles de usuarios. Algo que en el medio se conoce como RR.PP. electrónicas.
- 4 *Inserción de publicidad mediante "banners"* (pequeñas pancartas gráficas) y otros formatos multimedia, en aquellos lugares específicos donde se encuentra el público objetivo, optimizando de esta manera la inversión publicitaria de su empresa.
- 4 *Generación de tráfico.* Aportación a través de campañas de banners de público al site del anunciante desde un site de alto tráfico donde se encuentre representado el público objetivo. El banner es la primera etapa de la pieza publicitaria, ha de generar el interés de la audiencia para conseguir la acción.
- 4 *Respuesta directa.* A través de campañas de publicidad podemos conseguir respuesta directa de la audiencia en tiempo real. Es una gran solución para conocer la opinión sobre un producto o un tema concreto por parte del público objetivo.
- 4 *e-commerce.* Realizar el proceso de la venta de forma directa (publicidad/presentación de producto/venta) y en un solo paso. Podemos realizar campañas de publicidad dirigidas a aportar compradores a una solución de comercio electrónico o que todo el proceso se realice en el banner.
- 4 *Generación de base de datos.* El costo por registro de una base de datos generada en Internet es realmente competitivo. Es muy importante la creación de dichas bases de datos para crear sistemas de fidelización de usuarios a website o simplemente para realizar ofertas puntuales a través del correo electrónico.
- 4 *Intercambio de enlaces* entre Webs afines, como por ejemplo las de los clientes, proveedores, colaboradores o asociaciones profesionales a las que pertenece la empresa.

Hay empresas que gestionan redes publicitarias de intercambio gratuito de "banners", y que garantizan que por cada dos veces que en nuestro Web se vea un "banner" de su Red, nuestro "banner" será visto en algún otro lugar de su Red.

Obviamente, existen opciones para filtrar la publicidad de los Webs que queremos que se vean en nuestras páginas, así como los Webs que queremos que muestren nuestra publicidad. Al ser una relación de 2x1, el espacio publicitario que ocupa el "banner" sobrante, lo venden a empresas que quieren anunciarse en su Red.

- 4 *CRM (Customer Relations Management)* A través de e-mail, enviando promociones, ofertas, cupones de regalos, realizando encuestas de satisfacción... etc.
- 4 *Promociones puntuales.* Los site de tercera generación son los sites de producto (los sites institucionales son cada día menos utilizados) microsites que tienen una vida muy limitada y que presentan un producto o servicio. El extremo máximo de este tipo de sites son las campañas banner/site creados para difundir una promoción puntual. El bajo costo de producción y la velocidad de la respuesta de dichas campañas hacen de internet un medio insuperable para este tipo de promociones.

### **Branding en la Red**

Internet es una plataforma de extraordinaria potencia para comunicar los valores de una marca o producto. El éxito de la publicidad on-line no debe ser medido exclusivamente en términos de su capacidad para vender productos. Si bien este es un factor clave, no es el único pues debe estar equilibrado con factores como el posicionamiento de una empresa o producto y el branding.

Ante la decadencia del clickthrough, lo que se espera es un aumento en el uso de Internet como instrumento de posicionamiento de marcas. Al fin y al cabo, la tasa de adopción de Internet por parte de la población mundial es cada vez mayor y al mismo tiempo está dejando de ser un privilegio de los más favorecidos. Según los analistas de Piper Jaffray, Internet se ubica en un punto intermedio entre los medios impresos y los de difusión (radio y televisión), que en conjunto han comprobado ser efectivos para el mercadeo de marcas.

Recientes estudios demuestran la enorme eficacia de la publicidad on-line para incrementar la notoriedad o el reconocimiento de marca. Un estudio sobre la efectividad de la publicidad "on-line" realizado por Adnet en el año 2000 indica que las marcas que realizan publicidad en la red incrementan en un 30% el grado de conocimiento de la marca entre los usuarios de la misma y que la percepción sobre la marca puede mejorar un 55%.

Por supuesto, para hacer un branding efectivo, es necesario contextualizar efectivamente los avisos en el contenido, para lo cual es importante valerse de una amplia gama de instrumentos y formatos para conseguir acciones de verdadero impacto. Banners que proporcionan un elevado número de impresiones repetidas, nuevos formatos para alcanzar la máxima notoriedad, patrocinios que permiten asociar la marca o producto a los atributos deseados, etc.

#### **Marketing directo en la Red**

Es bien sabido que la comunicación comienza por crear una marca, pero no se detiene ahí. Para que pueda establecerse un feedback con el cliente, éste requiere una continuidad de acciones comunicativas, una relación directa y estable que consiga retenerle.

Según Jerry Shereshewsky, responsable de Marketing Directo de Yahoo! Inc., el objetivo del marketing directo en la red ser conseguir un "quizás" en vez de empeñarse en conseguir un muy improbable "sí". Casi nunca se obtiene un "sí" por respuesta a una propuesta. Eso es normal porque para conseguir un "Sí", el cliente debe estar decidido, deseoso y con la capacidad de comprar lo que se le quiere vender.

Como la coincidencia de estas tres condiciones es difícil, raramente se obtiene un "sí" por respuesta.

Por otro lado, aún es más raro recibir un "no" por respuesta. Casi nunca se escucha "no". Lo que se recibe es una "ausencia de respuesta", lo cual es muy distinto.

Sin embargo, con los medios tradicionales de comunicación, no hay forma de diferenciar esas dos respuestas. No se puede asegurar si el cliente dice "no" o hay una "ausencia de respuesta". En Internet, en cambio, sí se puede diferenciarlas y, además, es más fácil incitar al cliente a dar una respuesta, sea la que sea. Eso cambia de raíz la manera en que debe plantearse el Marketing en la Red.

En la publicidad en los medios tradicionales, se juega con dos parámetros principales: el "reach" y la "frecuencia". Es decir, a cuánta gente llego y con qué frecuencia.

Y ahí ya aparecen diferencias fundamentales entre los medios off-line y on-line. La gran diferencia está en que el costo de las repeticiones (frecuencia) off-line multiplica el costo del impacto inicial por tantas veces como se quiera lanzar el mensaje (ya sean spots en TV, páginas en un periódico o vallas en las calles), mientras que en Internet el costo de esta repetición es prácticamente nulo.

El costo de la frecuencia en Internet es el del envío de un mensaje de correo-e. Es decir, casi nulo. Eso es: utilizar el primer anuncio para captar la dirección de correo-e de los interesados. El costo posterior de la comunicación para establecer una relación y convencer a cada interesado es casi nulo.

Pero aquí no acaban las diferencias radicales. Junto al "Reach" y la "Frecuencia", aparece una tercera variable: la "Secuencia". Eso es, la capacidad para desarrollar un mensaje, contado por partes, y de transmitir historias, sentimientos, sensaciones, que calen hondo en la audiencia que los

recibe o también la capacidad de definir en detalle un producto o servicio. Esa capacidad, de la que los medios off-line carecen, es la gran novedad que aporta Internet.

Para aprovechar esa capacidad, se debe conseguir que los interesados levanten la mano y digan "cuéntame más sobre eso".

Tradicionalmente y como consecuencia de esa incapacidad de "secuenciar" la comunicación que presentan los medios off-line, todo el esfuerzo se centraba en generar el mayor "Impacto" posible en la audiencia.

En Internet, en cambio, la palabra mágica es "Persuasión". El juego está en conseguir la dirección de correo-e del cliente potencial. A partir de ahí, se debe persuadirle progresivamente, paso a paso, sin prisas pero sin pausa.

Sin embargo, la persuasión se basa en el permiso (permission) del interesado, y las ventas solo se consiguen con aquellas personas que conceden su permiso y a las que se consigue persuadir posteriormente.

En los negocios, por lo tanto, no se debe pretender alcanzar la venta en el primer contacto, sino que basta con conseguir el permiso para repetir ese contacto en el futuro, siempre y cuando se valore la importancia que representa tanto para el cliente haberlo concedido como para la empresa haberlo conseguido.

A partir de este enfoque, se entienden y se explican muchas de las tendencias y realidades que se están dando en la red. Ninguna empresa puede permitirse perder un solo cliente. Existen bases de datos de personas, segmentadas previamente por temas de interés, sobre los que están dispuestos a recibir publicidad. Ir sobre lo seguro. Éste es el mejor argumento para invertir en marketing directo en Internet.

## **PUBLICIDAD ON-LINE [VENTAJAS Y DESVENTAJAS]**

### *VENTAJAS*

### **Cobertura**

Internet es ya un medio de masas. Durante el 2001 se alcanzaron los 8 millones de usuarios mensuales y durante el 2002 se superarán ampliamente los 10 millones de usuarios alcanzando en cobertura a la prensa escrita. Los ratios de crecimiento del sector en los últimos cinco años son espectaculares. Mientras los principales medios han tenido entre 1997 y 2001 crecimientos negativos (del 5% de media) Internet ha crecido un 656% en el periodo.

Además el público de Internet es de especial interés para el mercado publicitario. En ciertos colectivos la cobertura de Internet crece significativamente.

Por otro lado Internet es una herramienta que se usa de un modo creciente en el trabajo. Permite llegar a un público al que es muy difícil llegar de otra manera.

### **Segmentación**

Internet permite llegar mejor que cualquier medio al público objetivo deseado.

Lleva la segmentación a límites hasta ahora inéditos. Permite segmentar por materia, criterios sociodemográficos y muchas otras variables: hora de conexión, lugar de conexión, características técnicas del equipo, etc.

Esto incrementa significativamente el impacto de las campañas. A diferencia del resto de los medios un anunciante puede conseguir que toda su inversión publicitaria impacte 100% en el público que desea.

### **Interactividad**

Como medio de comunicación basado en computadoras, Internet ofrece la facilidad de obtener información de las necesidades del cliente además de interactuar con él, ya que solo deberá dar un "click" para obtener toda la información que necesite acerca de productos o servicios disponibles en Internet, haciendo posible además que las organizaciones sepan los gustos y aficiones del cliente.

Internet es el único medio en el que la respuesta a un impacto publicitario puede ser inmediata. Permite conseguir una suscripción, una compra o simplemente la visita de un site simplemente haciendo click en una creatividad determinada.

### **Seguimiento**

Los sistemas de publicidad on-line permiten hacer un tracking de las acciones publicitarias inédito hasta ahora en el mundo off-line.

Gracias a la interactividad que presenta el medio, la posibilidad de establecer contactos directos con los clientes, y que al mismo tiempo que estos perduren, se incrementa debido a la facilidad de la obtención de datos a través de sencillos formularios de altas, registro, o suscripciones; lo que nos lleva a hacer un seguimiento antes o después de haber efectuado una venta.

## **Rentabilidad**

Internet es uno de los medios más rentables en términos publicitarios. Tanto para acciones de branding on-line como para acciones de marketing directo el medio on-line demuestra una excepcional relación entre el costo y la eficacia de las campañas.

Además, cabe señalar que la inversión en la elaboración, inserción y mantenimiento de una campaña publicitaria en Internet es ampliamente reducida, y de igual o mayor calidad, en comparación con los medios tradicionales.

### **Otras ventajas**

- 4 *Ahorra tiempo,* la realización de una campaña de publicidad on-line puede ser casi automática al demandar poco tiempo. Además, es posible medir los resultados de ésta en tan sólo cuestión de días, mientras que con los medios convencionales se necesitan meses para conducir un estudio.
- 4 *Alcance,* se puede tener acceso a más y diferentes lugares. Un gran número de clientes puede ser alcanzado alrededor y en cualquier parte del mundo, siempre y cuando éstos estén conectados a una red, manteniendo una misma inversión, lo que no es normalmente posible a través de las herramientas publicitarias tradicionales.
- 4 **Determinación de necesidades**, a través de Internet, es fácil encontrar cuáles son las necesidades de nuestros clientes al rastrear sus pasatiempos y preferencias a través de una página web. Esto nos permitirá tener más éxito al ajustar nuestros negocios con base en lo que los clientes realmente quieren y desean pagar en lugar de hacerlo con base en lo que creemos que quieren.
- 4 **Riesgos relativamente bajos**, se puede invertir poco dinero probando nuevas ideas y si éstas no son sirven, no se ha perdido realmente mucho dinero. Además, el estudio de los resultados de la publicidad pueden ser fácil y económicamente medidos a través de las respuestas de los clientes al nuevo producto o idea. Los clientes pueden comunicarse fácilmente con la empresa a través del correo electrónico, ya que, la comunicación es bidireccional; lo que hace de la publicidad en Internet, muchas veces, una forma de publicidad de respuesta directa.
- 4 **Bajos costos y mayores beneficios,** el costo de conseguir nuevos clientes gracias a este tipo de publicidad es una fracción de lo que costaría a través de los medios tradicionales. Los productos o servicios pueden ser publicitados las 24 horas del día no sólo al mercado local. Uno de los mejores aspectos de publicitar un producto o servicio por Internet es que el lanzamiento y los costos operacionales son bajos y es posible acceder a los compradores potenciales a una ritmo sin precedentes.

#### *DESVENTAJAS*

- 4 La publicidad en Internet es fácilmente detectada por la competencia. Esta puede estar fácilmente al tanto de los posibles sitios en donde se anuncie, estudiando las campañas y pudiendo superarlas rápidamente.
- 4 Los usuarios de Internet están cansados de la publicidad on line, y por eso la evitan constantemente. Internet está plagado de anuncios publicitarios, al punto de que muchos servicios supuestamente gratis (emails, motores de búsquedas, redes de información, comunidades virtuales, etc.) son pagados por los anunciantes, a cambio de que los usuarios vean constantemente banners, pantallas en miniatura, reciban newsletters (boletines informativos), etcétera. En respuesta a esta situación, los usuarios tratan de bloquear dichas herramientas publicitarias.
- 4 La publicidad en Internet solamente va dirigida a los usuarios de Internet. No todas las personas tienen acceso a Internet, ni siquiera todas las que tienen acceso a una computadora. Sin embargo, esto está cambiando.
- 4 No es fácil encontrar las páginas que resultarán mejor para publicitar determinado producto o servicio. Cada día surgen nuevas páginas y sitios en Internet, y se modifican o mueren otros. A parte de eso, los usuarios no son tan fieles a las web-pages como lo son a emisoras de radio o canales de televisión, lo que dificulta la tarea de determinar en donde publicitar por Internet.
- 4 Las costumbres de los usuarios de Internet cuando están conectados a la red cambian frecuentemente, es decir, las sitios que acostumbran a visitar pueden ser reemplazados fácilmente por otros en sólo semanas.

### **EFECTIVIDAD DE LA PUBLICIDAD EN INTERNET**

La escasa inversión en publicidad a través de este medio en el último año, especialmente en Latinoamérica, ha causado problemas de flujos de caja a las puntocom ya establecidas y mucho más a las que están en proceso.

La publicidad en Internet ha sido cuestionada por varios factores, que no atrae a los navegantes, que llega a muy pocas personas, que comparada con la publicidad en televisión es muy costosa, etc., pero qué hay de cierto en estas apreciaciones, será que anunciar en la web realmente no es atractivo, veamos.

Primero, debemos saber que el ratio con que se mide el costo de la publicidad en la red es conocido como CPM, que significa Costo Por Mil, es decir, las empresas anunciantes pagan una tarifa específica por cada mil apariciones o

impresiones de su banner o anuncio publicitario. Alrededor de este ratio se ha creado polémica ya que se afirma que es mucho más elevado que el de otros medios, por ejemplo, en The Morgan Stanley Internet Advertising Report publicaron "aunque los CPMs en la web varían bastante, en promedio, están a más altos niveles que en la mayoría de los otros medios".

Más allá del CPM se encuentran factores que permiten concluir que los anuncios en Internet son más efectivos que los de otros medios, estos factores son: El índice publicidad/edición y el hecho de que los navegantes de Internet usan al medio en lugar de actuar pasivamente como receptores.

### **Cinco puntos básicos para medir la publicidad en Internet**

Hay cinco puntos básicos para medir la publicidad en internet: El visitante , la visita, la pagina vista, el anuncio visto y el clic.

## **El visitante**

Un visitante es alguien que visita o va a un web-site. El valor de un visitante se incrementa para el anunciante cuando se consigue recoger información acerca de él (nombre, edad, código postal, frecuencia de visitas, etc...).

## **La visita**

Una visita es el acto de un visitante solicitando páginas de un mismo sitio durante unos 30 minutos aproximadamente. Así, si mientras repasa un web, interrumpe la conexión durante 45 minutos, su próxima página solicitada del mismo web, será contada, probablemente, como otra visita. El tiempo límite de una visita llega a ser cada vez más importante cuando el contenido más se acerca al tiempo real.

### **La pagina vista**

Una pagina vista es todo el contenido de una página vista por el visitante. Esto equivale a un espectador viendo un show de televisión. Usted no tiene garantías de que esté prestando atención, pero es una suposición razonable que si alguien solicita esa página, la mirará. En términos de medida, hay un número de cuestiones técnicas relacionadas que hacen que un visitante no reciba la página completa; Si hay problemas técnicos o no, durante la descarga, si el usuario tiene el navegador activado para recibir sólo texto e ignorar los gráficos, si se cansa de esperar a que se descargue completamente la página, o si la página fue servida desde el caché de su ordenador o del proxy del servidor.

## **El anuncio visto**

Un anuncio visto es cuando un visitante está viendo un anuncio. Los anuncios on-line tienden a intercalarse en las páginas. Muchas tienen más de un anuncio, así que el número de anuncios vistos es un site, es usualmente mucho más elevado que el número de páginas vistas. Todas los problemas técnicos o no que influyen en la descarga de una página, descritos en el punto anterior también son válidos para este.

### **El click**

Finalmente, un click es cuando un visitante pulsa con el ratón sobre un anuncio. Un click , normalmente, envía al visitante a otra página o a otro web-site. Los clicks son significativos para los anunciantes porque los visitantes son transportados al web del anunciante al hacer "click" sobre el anuncio.

Las medidas de la publicidad on-line son un tema muy caliente, porque la web promete ser la herramienta de marketing más medible y directa. El reto es que la tecnología, como la que existe hoy, no facilita una medición totalmente fiable para los profesionales del marketing y la publicidad, a no ser que se obligue al visitante a registrarse. Obviamente, forzar a registrarse no trae buenos presagios con los defensores de la privacidad en la red. Por lo tanto, los grupos industriales como el IAB (Internet Advertising Bureau) y CASIE (Coalition for Advertiser Supported Information and Entertainment), están intentando estandarizar la existente terminología de medida y su metodología, así cada uno puede al final hacer comparaciones entre websites y sus campañas on-line.

### **Modelos de facturación**

La publicidad en Internet puede facturarse según distintos modelos como:

- 4 **Por tiempo** (por exponer la publicidad durante un tiempo definido en determinado sitio)
- 4 **Por impresión** (por cada internauta que recibe un impacto publicitario en determinado sitio)
- 4 **Por click-through** (por cada internauta que hace click en un banner)
- 4 **Por contacto calificado** (por cada internauta precalificado que pasa por un sitio web. Precalificar puede ser, por ejemplo, registrarse al llenar un formulario. Otro ejemplo podría ser anunciar un libro con un banner que, al ser pulsado, lleva a una pagina con extractos del libro y es de ahí desde donde se pasa a la pagina del anunciante para comprar el libro).
- 4 **Por venta** (por cada venta realizada con los usuarios de determinado sitio. De hecho, este modelo corresponde a una comisión de venta).

Las características y diferencias entre estos modelos presentan una progresión de arriba hacia abajo:

- 4 Va de menor a mayor control para el anunciante puesto que tiene mas posibilidad de medir los resultados de su acción promocional cuanto mas abajo se encuentra en la lista.
- 4 Va pasando de costo fijo, independiente de resultados, hacia costo variable asociado a ventas.
- 4 Va de menor a mayor compromiso del vendedor de la publicidad. En la facturación por tiempo de exposición, el vendedor cobrará independientemente de los resultados que obtenga su cliente. Sin embargo, si la facturación es por ventas generadas para su cliente, se verá obligado a preocuparse por muchos aspectos (tráfico, atención del público, calidad y eficiencia del mensaje enviado, etc.)
- 4 Va de menor a mayor la sofisticación, y por ende el costo, de las herramientas necesarias para efectuar el seguimiento y control de los resultados.
- 4 Va del modelo mas tradicional de gestión de la publicidad a los mas novedosos. Por lo tanto, en la lista de posibilidades presentada anteriormente, al comprador de publicidad (el anunciante) le interesa estar en la parte baja de la lista, mientras que al vendedor de publicidad (ya sea webmaster o agencia de publicidad) le es más favorable estar en la parte alta.

Con todo ello, el hecho es que, hoy en día, la mayoría de la publicidad se factura, en nuestros países, por impresión. Ello es fruto de la realidad del mercado que es un mercado muy joven.

Este factor implica que los usuarios (los anunciantes, en este caso) tienen un pobre conocimiento de las posibilidades del medio. Además, para ellos, la Agencia de publicidad es el experto en manos del que se ponen.

Por lo tanto, el vendedor de publicidad, en una postura completamente lógica, escoge las formas mas cómodas y menos arriesgadas y comprometidas para si mismo.

Cabe añadir en defensa del agente publicitario que, cuanto mas abajo nos movemos en la lista, menos depende el resultado obtenido del trabajo del publicitario y mas, del anunciante.

Por ejemplo, al facturar por click-through el resultado ya no depende solo del vendedor de la publicidad, que haya mucho trafico y que el trafico coincida con

el publico objetivo del anunciante, sino que también depende, y mucho, de otro factor que no esta bajo su control como es el diseño del banner.

Progresivamente, mientras haya más anunciantes en Internet, los clientes vayan prendiendo y exigiendo nuevas modalidades y los publicistas vayan adquiriendo medios existirá una garantía en el resultado de la inversión publicitaria.

### **Oferta en expansión**

La cuestión de la oferta de publicidad en línea es compleja. Al contrario que la de otros medios (revistas, periódicos, televisión) se puede decir que es prácticamente infinita. El costo marginal de la creación de una página web es bajísimo, especialmente si se compara con el de una hora adicional de programación televisiva o una página más de periódico. Este costo tan bajo ha ayudado a aumentar aún más el inventario de la publicidad en línea. Así, el número de páginas web en las que en teoría se puede poner publicidad crece de manera exponencial en el mundo entero.

Bien puede ser cierto que Internet dispare el rendimiento sobre la inversión publicitaria y que con el correo electrónico haya aparecido una interesante forma de marketing directo, pero eso no justifica la tremenda expansión de inventario (páginas web) con ambiciones de obtener ingresos publicitarios. Sobre todo, una vez que la demanda de publicidad originada por los generosos presupuestos de compañías respaldadas por el capital riesgo ha desaparecido.

Es obvio: no cuesta lo mismo anunciarse en la homepage de Yahoo! que en la del nodo para mujeres hispanas soloella.com, que recientemente cesó su actividad.

La enorme oferta existente no ha tardado en reflejarse en CPMs mucho más bajos. Los analistas de medios estadounidenses señalan que el CPM de la publicidad en línea está entre 10 y 15 dólares, aunque según el medio en cuestión puede llegar a oscilar entre 1 dólar (la mayoría) y 75 dólares (clara minoría). Por lo general, los CPMs estadounidenses son inferiores a los existentes en Mexico y Latinoamérica, debido a que estos últimos mercados son más pequeños y las empresas de medios sólo pueden sobrevivir si cobran precios (CPMs) más altos.

## **EL BANNER**

Muchos websites, gracias a sus contenidos o simplemente por su popularidad, consiguen una gran audiencia dentro de Internet. Esto permite a las empresas propietarias ofrecer a los anunciantes espacio publicitario dentro de sus páginas y convertir así el web en una fuente de ingresos.

Este espacio publicitario es conocido con el nombre de "banner" y actualmente es la forma más utilizada para la publicidad en Internet. El banner es un gráfico estático o animado que, al ser pulsado con el ratón, enlaza con el website del anunciante o con una promoción específica, un microsite de producto u otras páginas. De esta forma, el usuario podrá completar la información, visualizar una imagen a todo color, un vídeo, un catálogo, escuchar una sintonía musical o consultar la oferta del día de la tienda.

Una de las ventajas de los banners es que pueden ser modificados de forma dinámica, tantas veces como sea preciso, y que los costos de producción o de emisión resultan muy económicos en comparación con los medios tradicionales.

### **Funciones-objetivos**

La función principal de los banners es crear tráfico hacia el website del anunciante. El banner puede enlazar con la homepage (página principal), con una sección determinada dentro del web o con una página promocional realizada a propósito de esa campaña en concreto.

Otro uso de los banners consiste en la autopromoción dentro del propio web. Algunas empresas no admiten publicidad en sus páginas pero reservan este espacio para redirigir visitas a otras áreas dentro del web, para promocionar un producto o servicio determinado, para destacar una noticia o para comunicar una oferta.

Hay que considerar el conjunto banner/site como una única pieza de comunicación. El ratio medio de respuesta (click-throught) a las campañas de banners en nuestro país rondaba el 2.7%.

#### **Dónde anunciarse**

La realización de una campaña de publicidad en la red requiere conocer plenamente el medio telemático y en especial los posibles soportes en Internet.

Hoy por hoy, los denominados motores de búsqueda o directorios, las comunidades virtuales y los llamados "portales" son los webs con más audiencia. Los navegantes se dirigen a ellos para localizar la información que no pueden hallar por otros medios, compartir información con otros usuarios o simplemente divertirse.

Otras plataformas publicitarias interesantes por su popularidad dentro de la red son los servidores de noticias y los periódicos electrónicos. Estos webs permiten al anunciante una mayor segmentación a través de la afinidad de contenidos con los intereses de su target.

#### **Formatos y ubicación**

Aunque todavía no existen formatos estándar, el mercado publicitario tiende a unificar las medidas con el objetivo de reducir el costo de la producción de banners. Generalmente, los banners más anchos o los más largos suelen generar mayor respuesta ya que tienen más posibilidades de ser vistos por el usuario y permiten incluir el mensaje de una forma más clara.

En cuanto a la ubicación, tampoco hay normas. Lo más usual es encontrar los banners en las partes superior e inferior de las páginas y, en un formato menor, en la parte lateral.

Según el estudio "banner and location efectiveness" (2001 Athenia Associates) hay dos localizaciones preferentes:

- 4 En el tercio superior de la página
- 4 En el lateral derecho

El mismo estudio indica que más de un banner en la misma página no mejora el ratio de click.

Sin enbargo, en un estudio de Webreference se vio como colocando el banner un tercio mas abajo de lo normal, el click through se incrementaba un 77%.

### **La promesa**

El éxito del banner depende en gran medida del mensaje y el beneficio que ofrezca al usuario. El objetivo consiste en atraer su atención y ofrecerle algo suficientemente atractivo como para que decida hacer click en este espacio publicitario y saltar a otras páginas web. La promesa depende de cada anunciante: productos gratis, sorteo de viajes, uso gratuito de una base de datos, vales descuento, etc.

### **La estadística**

El "click-through" mide la relación entre las impresiones (nº de veces que se visualiza una página web completa) y las veces que son pulsados los banners. Este porcentaje se ha venido utilizando para valorar el éxito o fracaso de una campaña en Internet, aunque en muchos casos el propio click-through no sea el objetivo de la campaña. En general, el éxito depende del diseño y la creatividad del banner, del beneficio que ofrezca y de la afinidad con el target del website en el que se ubique. De todas formas, hay algunos factores que ayudan a mejorar la respuesta:

4 *Animación:* la animación en los banners, además de conseguir mayor notoriedad, permite disponer de más espacio para el mensaje, enlazando frases o gráficos.

- 4 *Palabras clave:* de la misma forma que ocurre en Marketing Directo con palabras como "gratis" o "ahora", el simple hecho de incluir "haga clic aquí" en un banner puede llegar a aumentar enormemente el índice de respuesta, sobretodo pensando en la gran cantidad de nuevos internautas que se incorporan a la red.
- 4 *Múltiples creatividades:* a partir de la segunda semana de emisión de un banner determinado, el "click through" suele disminuir. El índice de respuesta puede mejorarse con la inclusión de una nueva creatividad para la campaña.

Algunos estudios aconsejan incluir el "link" con la dirección del anunciante debajo del banner, utilizar colores que destaquen sobre los fondos de las páginas en las que nos anunciamos y sobretodo innovar, probar nuevas fórmulas. El "banner-boom" no ha hecho más que empezar.

#### **La eficacia del banner**

Hay quien duda de su eficacia, pero las cifras hablan: el banner sigue siendo la mejor forma de promoción de web sites y negocios por internet.

Actualmente, y pasada la inicial euforia de hace unos años, el banner representa entre un 15% y un 29% de lo que es la publicidad y promoción en Internet. El grado de respuesta, también ha cambiado: antes era muy elevado, sin embargo, ahora casi el 90% de los usuarios que llevan en Internet más de un año, apenas responden.

A pesar de ello, el banner sigue siendo el medio de promoción que permite llegar más rápido al potencial consumidor. Una segmentación adecuada y una buena selección de los sectores que se pretenden abarcar, son la mejor estrategia para obtener el mejor rendimiento y eficacia de los banners.

Retomando el tema de la eficacia del banner, hay que hacer mención a una ley fundamental de la publicidad más clásica: lo que no se anuncia, no se vende. Los expertos consideran que, como mínimo, el 20% del presupuesto de un website debe ir destinado a publicidad y promoción (banners y otros formatos)…el anunciarse en buscadores es insuficiente, entre otras razones, porque hay unos 1000 millones de webs, y si la nuestra no sale entre las 20 primeras del buscador, perdemos muchas posibilidades de ser visitados.

Así pues, el banner sigue siendo un instrumento fundamental en la promoción de la página web, que hoy por hoy permite a muchas webs su subsistencia en la Red.

### **¿Es el banner una herramienta imperfecta?**

Sí, pero es tan efectiva como muchas otras formas de publicidad cuando se usa correctamente. Un estudio reciente de efectividad publicitaria demostró que, de hecho, los banners son bastante buenos para hacer lo que muchos ejecutivos de agencias de publicidad piensan que no pueden lograr: desarrollar marcas.

El problema es que con demasiada frecuencia los anunciantes y las agencias colocan avisos al azar en Internet, a modo de prueba. Estos anuncios no producen resultados principalmente porque, como en cualquier tipo de publicidad, los anuncios deben tener una frecuencia alta y orientada para tener éxito en el caótico ambiente del marketing de hoy. Los consumidores están expuestos a más de 2.000 mensajes publicitarios al día. El viejo patrón de la industria de 3x, que usaban los planificadores de medios para medir la cantidad de miembros de la audiencia objetivo que vieron un anuncio tres veces (considerado el número necesario para que un anuncio penetre en la audiencia) ahora ha sido aumentado a ocho o diez veces, para compensar la saturación de anuncios. Las campañas por Internet que fueron coordinadas y tuvieron frecuencia (como las exitosas campañas de Volvo e IBM) parecen haber funcionado bien.

### **El banner perfecto**

*El banner funciona.* Si bien como soporte de un modelo de negocio esta cuestionado por los ingresos que es capaz de generar, como medio de comunicación es algo que se debe aprovechar.

En un estudio de Site Usability se hace referencia a la ceguera al banner. El estudio muestra que los usuarios no son tan ciegos al banner como parece y la impresión del mensaje es efectiva.

Desde el punto de vista del anunciante, el banner puede funcionar. Cada vez Internet resta mas tiempo a la televisión (evidentemente mas que los periódicos y revistas) y en Internet se encuentran nichos de mercado que en el mundo real son difíciles de seguir. Por otro lado, en Internet tenemos la oportunidad de acceder a un rango de población mas amplio que un medio con limitaciones geográficas, temporales, etc.

*No siempre debe llevar a una pagina.* La eficacia de un banner se mide a través del click through. Esto es correcto pero no siempre es valido.

Los anuncios sirven para ofrecer información, posicionar o darle valor a una marca y para despertar la necesidad de adquirir un determinado producto. El click through esta una dimensión más allá de estos datos ya que ofrece acceso instantáneo a la adquisición de este producto.

El problema es que muchos productos que se anuncian en banners no se pueden adquirir directamente. Un banner sobre el estreno de una película pude ofrecer información sobre el día del estreno y como opción el visitar la pagina.

En este ejemplo, la efectividad del banner no se mide solamente por el click through. La impresión correcta del mensaje es suficiente para justificar la inversión.

*Debe llevar a una pagina de interés.* El enlace que contiene el banner debe llevar a una pagina diseñada específicamente para este fin. Si el banner lleva a la portada, el usuario puede sentirse confundido o no encontrar aquello que vio en el banner.

Si lo que estamos comunicando es la existencia de nuestro site, se puede preparar una pagina de bienvenida especial donde se explica el proyecto, objetivos, etc.

*Los Banners avanzados generan incertidumbre en el usuario.* Estos banners que contienen combos, campos de texto o botones, donde el usuario puede realizar parte de la transacción antes de ver la pagina son interesantes, pero no son muy recomendables. Están bien en concepto, pero el problema es que mucha gente abusa de este tipo de banners, engañando al usuario haciendo parecer botones del sistema falsos, por ejemplo.

*El peso importa.* En general haciendo un bonito gif, el banner no debería pasar de 4kbs. Esto es evidente, pero hay que recordarlo. Hacer el banner ultra ligero. El modelo Google de banners en formato texto es el paso mas avanzado en este campo. Quizas sea algo extremo, pero en el mundo Google funciona (académico, profesional, usuarios avanzados). Personalmente creo que es otra dimensión de la publicidad a la que mucha gente no llega.

Si bien este modelo de publicidad es demasiado avanzado, lo que si hay que destacar de Google es la forma de comprar publicidad. Todo en formato web bien sencillo.

*Animación si, pero hay que procurar fijar el mensaje desde el primer momento.* Que el gif este animado es parte de la "sorpresa" que ayuda a fijar el mensaje. Hay que procurar que la animación ocurra en una parte del banner mientras el resto permanece estático ofreciendo claramente el mensaje que quieres transmitir. Pese a esto no se deben hacer loops y se debe fijar el mensaje en el primer frame (entiéndase como fotograma)

Los loops hacen que el mensaje se distorsione al perder la identificación de "conclusión" e "inicio". Si la gente no sabe donde esta el final, no entenderán cual es el sentido del banner con lo que parte de la efectividad se puede perder.

Desde el primer frame se debe fijar el mensaje. Muchas veces la parte superior de la pagina esta presente unos segundos hasta que el usuario hace scroll o cambia de pagina. No hay que perder esos segundos contado una historia.

*Procurar que el mensaje no sea solo el logo.* Todavía quedan algunos

banners donde el frame final es el logo de la compañía anunciante. Esto es un error. El frame final debe servir para ofrecer toda la información necesaria para trasmitir el mensaje.

El incluir la URL suele ser parte de este mensaje. El frame final puede ser impreso, enviado por mail y debe seguir transmitiendo el mensaje con claridad.

*El banner puede ser un soporte de modelo de negocio.* Lo que falla ahora mismo es el formato. Banner que no son rectangulares y que no están en la parte superior de la pagina.

La búsqueda de formatos y técnicas que permitan crear una mejor impresión del mensaje en el usuario es un camino a explorar. También hay que contar con la dimensión que Internet añade donde el mensaje se puede continuar hasta la compra directa del producto.

Seguramente banners gigantes con flash tipo CNET sean un camino a seguir. Permiten explorar internamente el banner, ofrecen mas información y no hace falta abandonar la pagina en la que estamos con lo que podemos seguir con nuestra tarea.

Lo que tiene de bueno este banner es el concepto de "poner un trozo de mi web en la tuya". El banner ya no es un anuncio, si no que pasa a ser un trozo de la web donde te puedes completar una acción sin abandonar el site en el que estas actualmente. Esto tiene mucho sentido si pensamos en la compra de productos. No hace falta abandonar el site en el que aparece el anuncio, se puede comprar el producto directamente sobre el anuncio.

### **FORMATOS PUBLICITARIOS EN INTERNET**

Para contrarrestar la caída del porcentaje de respuesta de los banners en formato tradicional, aparecen en el mercado nuevas propuestas publicitarias en la red que intentan potenciar tanto su notoriedad como su efectividad de respuesta.

Dichos formatos publicitarios en algunos casos topan con el problema de la falta de ancho de banda. En otros casos, pueden ser considerados por los internautas como demasiado intrusivos. Sin embargo, lo que los hace interesantes, son las características y atributos que ofrece cada uno ellos, que al ser combinados de manera adecuada con los objetivos de una campaña pueden presentar excelentes resultados.

# **BANNERS**

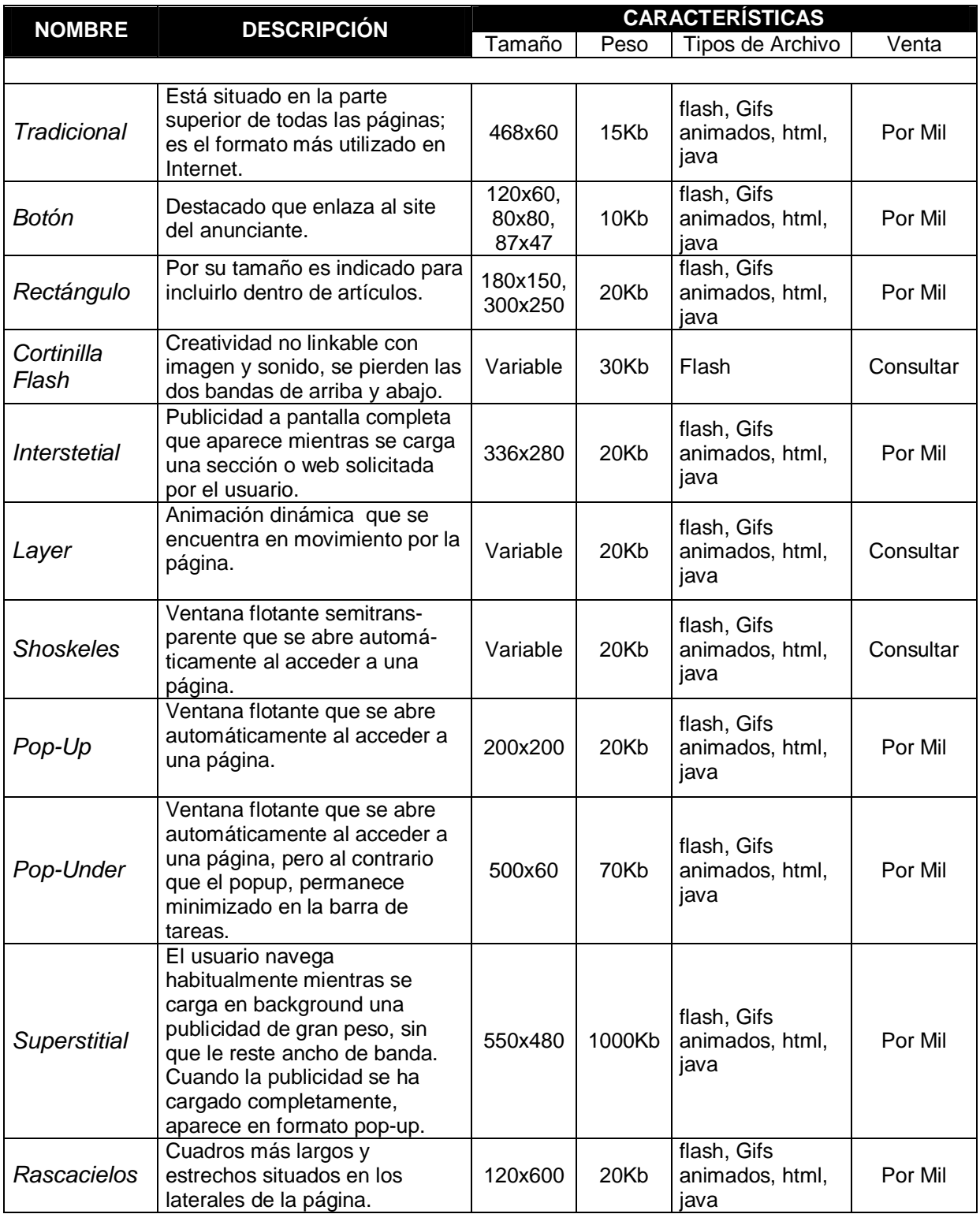

#### *Beneficios*

- 4 Ideales para generar clicks ó branding a través de acciones de rotación general.
- 4 Alto grado de flexibilidad: admiten todo tipo de formatos, incluso desplegables y encuestas.
- 4 Altas posibilidades de segmentación.
- 4 Numerosas posiciones permiten generar altos volúmenes de impresiones a muy bajo costo.
- 4 Máximo grado de estandarización en el mercado.
- 4 Ideal para combinar con formatos de mayor impacto para generar volumen de impresiones.
- 4 Contextualizable con el contenido de las páginas.
- 4 Presencia en sites de alto volumen de tráfico (Portales)
- 4 Similares a anuncios de televisión .

#### **CHECK M8**

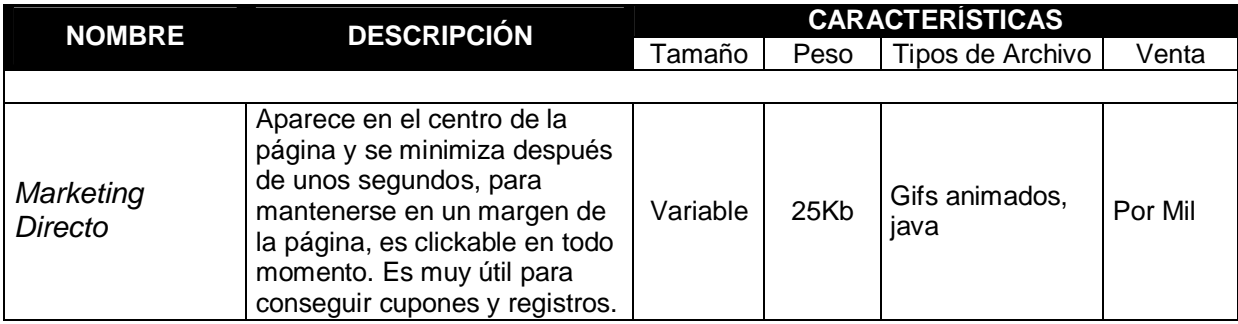

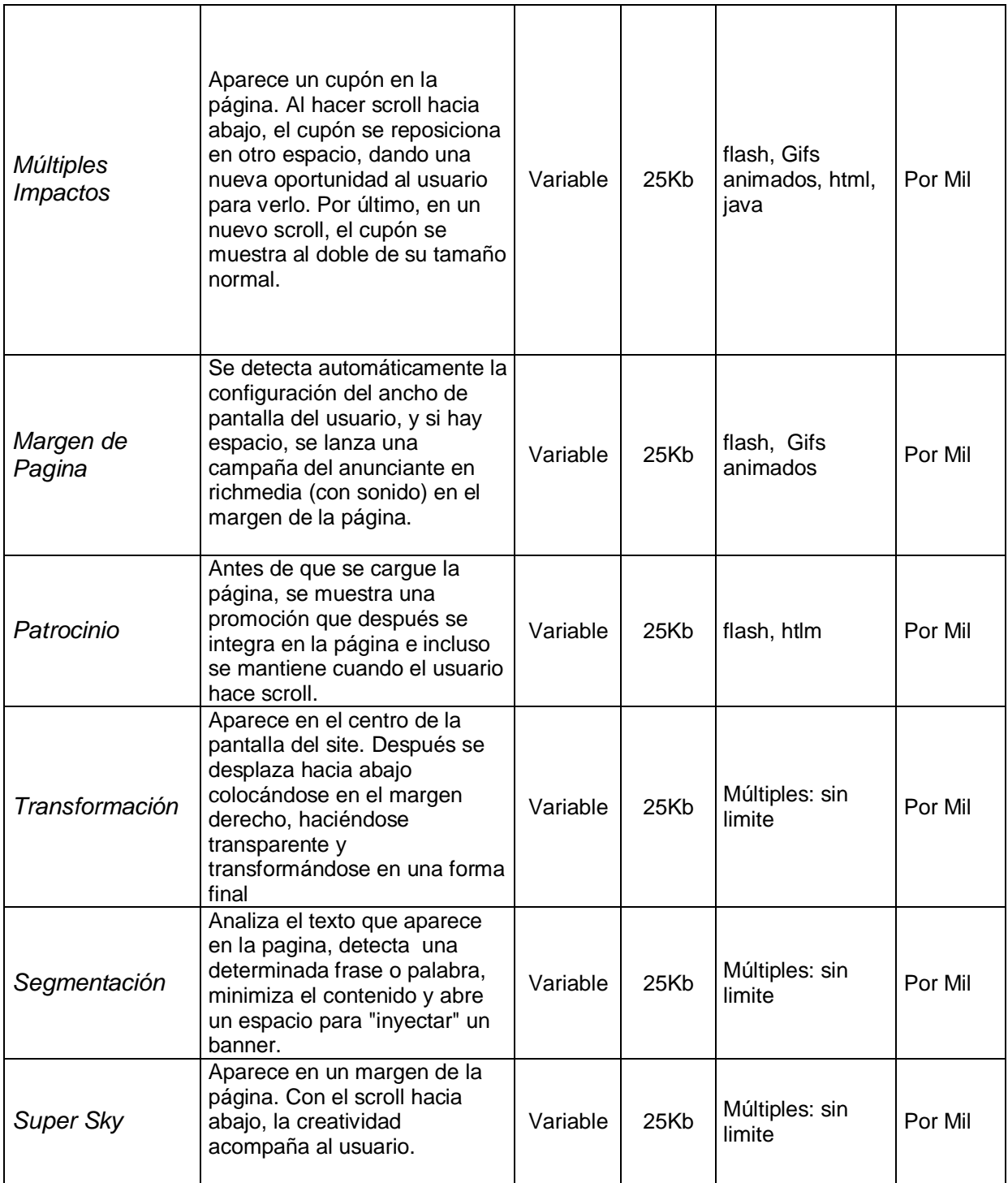

# *Beneficios*

4 Alta capacidad de segmentación y contextualización: Posibilidad de situar un producto en páginas de contenido relacionado o afín.

- 4 Evita la saturación publicitaria.
- 4 Variedad: Amplias posibilidades de creatividad incrementan la efectividad.
- 4 Permite utilizar siluetas reales, y múltiples posiciones en pantalla.

# **CONTENIDOS**

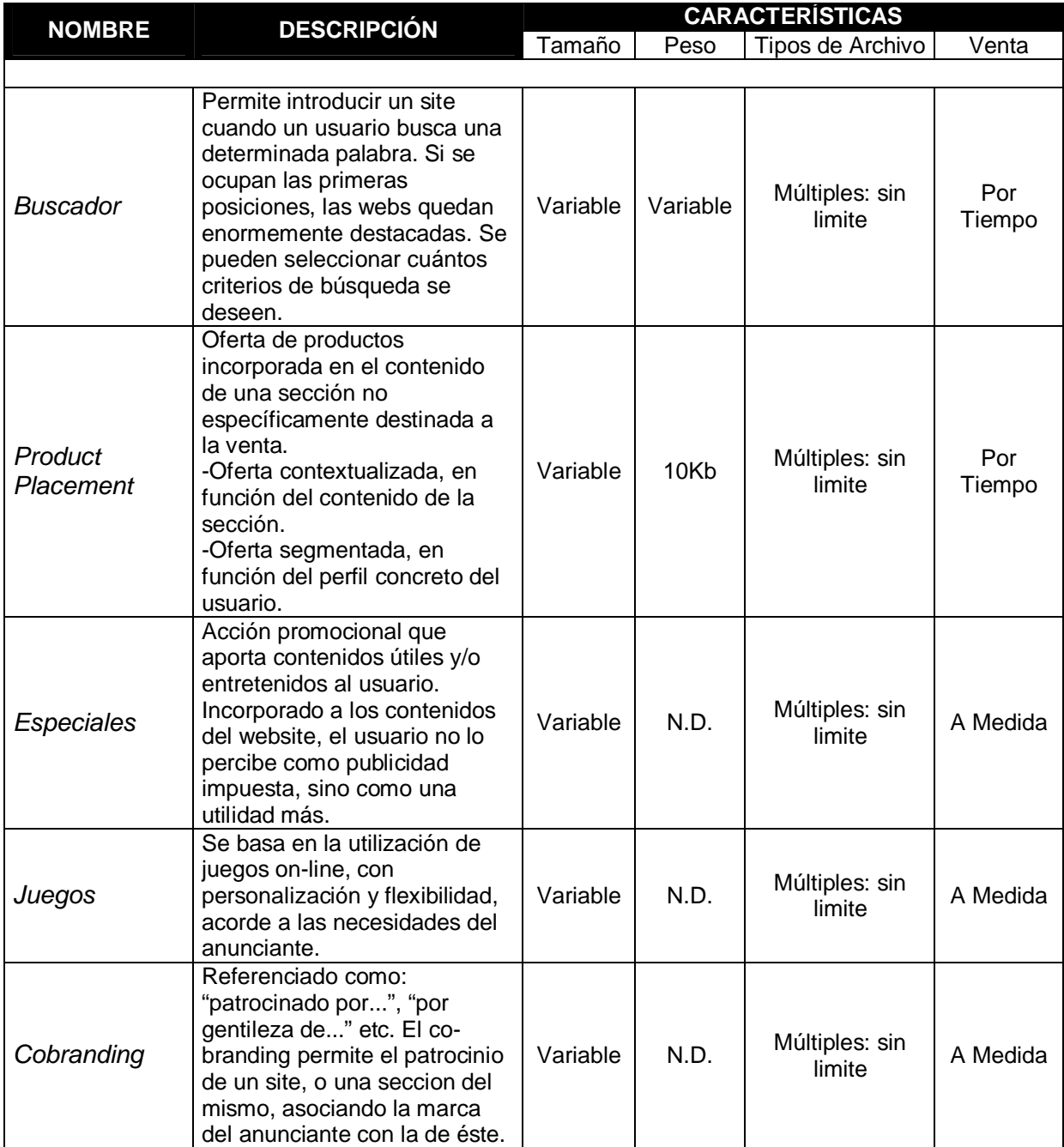

#### *Beneficios*

- 4 Ideal para conseguir dirigir tráfico al site deseado, para generar leads de ventas, para branding ó asociación de atributos.
- 4 Alta capacidad de segmentación y contextualización: Posibilidad de situar un producto en páginas de contenido relacionado o afín.
- 4 Evita la saturación publicitaria.
- 4 Numerosas posiciones permiten generar altos volúmenes de impresiones a muy bajo costo.
- 4 Posibilidad de posicionarlo en lugares con alto volumen de tráfico (Portales) para incrementar su impacto.
- 4 La profundidad del formato permite introducir más información y potenciar la interactividad con el usuario.
- 4 Rapidez de implantación.

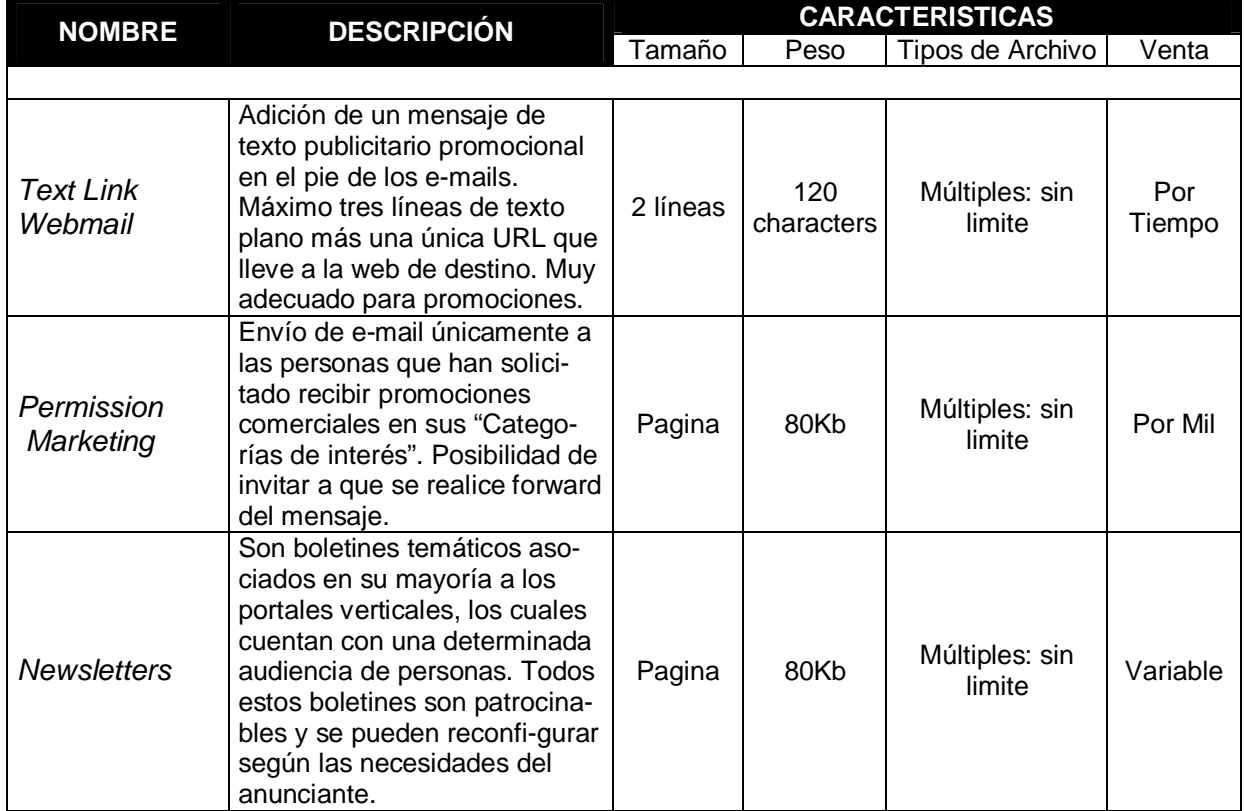

### **E-MAIL MARKETING**

### *Beneficios*

- 4 Marketing Viral: Los mensajes que se reenvían llevan la publicidad del anunciante.
- 4 Es uno de los formatos mejor percibidos por el usuario.
- 4 Rapidez de implantación.
- 4 Altos porcentajes de eficacia.
- 4 Autorización expresa de los usuarios.
- 4 Gran Base de Usuarios con alta capacidad de segmentación: temas de interés y perfil sociodemográfico.
- 4 Bajo Costo, en comparación con Marketing Directo Tradicional.
- 4 Versatilidad de los formatos: Texto, Audio, Video, Formularios, Patrocinios, Baanner...etc.
- 4 Múltiples utilidades: CRM, Encuestas, Promociones, Lanzamientos...etc.
- 4 Alto interés para los usuarios. Dirigidos directamente a su buzón de correo electrónico. El usuario se ha suscrito voluntariamente y tiene en todo momento la posibilidad de borrarse.
- 4 Amplia capacidad de seguimiento y análisis de mensajes enviados, abiertos, cliqueados, reenviados, etc... Estadísticas en tiempo real.
- 4 Variedad temática y número de suscriptores.
- 4 Targets de usuarios altamente definidos.

## **PROYECTO DE CAMPAÑA**

Como se menciona en un principio, la conclusión de este trabajo esta dada por la planeación y desarrollo de un proyecto de campaña publicitaria en Internet para lanzamiento de un Automóvil Deportivo en México, el cual se dará cita durante los primeros meses del año 2003.

Las características del producto, la particularidad del mercado hacia el cual esta dirigido, y las posibilidades que ofrece Internet, consideró son la mezcla perfecta que sirve de base, aunado a todo lo expuesto anteriormente, para elaboración de una campaña publicitaria exitosa en este medio.

## **El Producto**

#### *VIPER SRT-10*

A principios de los años 90, la gama de modelos Chrysler estaba moribunda, pues se caracterizaba por tener modelos tradicionistas y aburridos basados en la plataforma de los autos código K.

Los modelos más nuevos representaban la esperanza de Chrysler de atraer clientes que sacaran de la segunda crisis financiera en menos de una década. El problema es que modelos como el Dodge Dinasty y Chrysler New Yorker eran anacrónicos pues reflejaban el gusto de Lee Iaccoca, que tenía la triste fama de imponer sus gustos en los productos.

Por cierto, el calificativo "anacrónico" apenas empieza a describir el gusto de Iaccoca, que fue el principal caudillo del Chrysler Imperial 1982 Edición FS basado en el Cordoba. Este auto destacaba por sus asientos tipo cojín tapizados en velour y su pintura celeste metálico.

Pero uno de los rebeldes más poderosos en Chrysler era Bob Lutz, que promovió un conceptual llamado Dodge Viper que se inspiraba en el Shelby Cobra, con la finalidad de inyectarle emoción a la imagen del grupo Chrysler y se exhibió por primera vez en 1989. La reacción del público fue fenomenal. Había que volver realidad y producir este prototipo.

El Dodge Viper salió al mercado en 1992 y junto con el Chevrolet Corvette se ha convertido en el auto americano de alto desempeño más respetado, aunque ya Ford desea destronarlos pues acaba de autorizar la producción del Ford GT40, que también tiene un linaje impecable.

El Dodge Viper se produce con calidad artesanal y en pequeñas cantidades, lo que aumenta el status exótico del auto y le añade misticismo.

El Dodge Viper es uno de los grandes iconos norteamericanos y sus conductores demuestran un orgullo y lealtad que pocos autos pueden presumir.

### *EL REDISEÑO 500/500/500*

Este verano Dodge se prepara para escribir el segundo capítulo de la historia del Viper, que ha sido el modelo Chrysler que más tiempo ha durado sin ser rediseñado.

El nuevo Viper SR/T-10 se venderá como modelo 2003 y deja ver una fijación por parte de su fabricante con el número 500.

El número 500 siempre ha sido mágico y Dodge decidió que el motor V10 aumentara su desplazamiento a 500 pulgadas cúbicas (es decir, 8.3 lts),mientras que su potencia llegó a los 500 hp y el torque alcanzó las 500 lbpie. El nuevo Viper SRT-10 se puede describir como una trifecta del número 500.

El nuevo motor V10 aumenta su desplazamiento de las 488 pulgadas cúbicas a 500, siendo su block de aluminio todavía con un ángulo de 90 grados entre bancos de cilindros con un peso de 69.15 Kg.

El motor monta nuevos bloques, cabeza y un rediseño en general. La tracción continúa siendo trasera y la caja, por su parte, es manual (denominada TREMEC T-56) de seis velocidades, siendo ésta la única opción.

Toda la potencia se transmite al eje trasero sin control de tracción ni de estabilidad, pero el nuevo diferencial, Dana, sensible a la velocidad, se encarga de realizar estas funciones.

Este nuevo modelo acelerara de 0 a 160 km/h y regresa a la inmovilidad en tan sólo 13.2 segundos, 1.6 segundos por debajo del modelo anterior, gracias a sus frenos Brembo con calipers de 4 pistones y ABS.

El Dodge Viper SR-T 10 es un deportivo tradicional y clásico en todo el sentido de la palabra y por esta razón tiene una transmisión manual de seis velocidades. Nada de transmisiones automáticas, auto manuales o secuenciales. Esto comprometería la naturaleza clásica del Viper.

Las llantas adelante son P275/35R18, mientras que las traseras son P345/30ZR19. Los frenos son de disco ventilado y barrenados en las cuatro ruedas, con sistema ABS antibloqueo. Este sistema hizo su debut en el Viper en el año 2001 y es una decisión acertada que no compromete el carácter del auto.

Aparte de incrementar la potencia y la capacidad de frenado, se redujo el peso y se mejoró la geometría de las suspensiones, para que el resultado final sea aún más poderoso en todos aspectos que el Viper RT/10 original.

Estilísticamente es completamente nuevo, pero perfectamente reconocible como Viper, ya que las líneas originales aparecen más refinadas y limpias. Además de la línea más baja y geométrica del frente del auto, el nuevo modelo se distingue por tener nuevos contornos en las polveras traseras, al igual que línea tipo cuña, y especialmente notable es el cambio del arco de protección antivuelco detrás de los asientos, que ha sido sustituido por un par de arcos individuales que le dan una apariencia más limpia y contemporánea al americanísimo Viper.

El estilo exterior es uno de los activos más valiosos del Viper, por lo que se decidió retener toques de familia que lo relacionaran con sus antecesores.

El auto rediseñado es más aerodinámico que antes, no sólo por sus formas exteriores sino por el hecho de que ahora incluye un carenado, "charola", instalado a todo lo largo del chasis, por la parte baja del auto, para conducir el flujo de aire hacia unos extractores traseros muy al estilo de los autos de competencia, reduciendo de esta manera la turbulencia y el levante aerodinámico en la parte inferior del auto.

También es importante mencionar que es ahora un verdadero convertible (a diferencia del anterior que era únicamente abierto), con toldo de lona plegable y ventanillas laterales de cristal operadas eléctricamente.

Algunos toques permanecen, como la enorme parrilla tipo "mira de rifle", el sistema de escape con salidas laterales y las tomas de aire en las polveras, que lucen más angulares y simples que antes.

Como siempre, el Viper tiene una cabina adecuada para dos personas, la cual tiene muchos toques propios como aplicaciones metálicos en las manijas de las puertas, palanca de velocidades y jaladeras de las puertas. Pero es ahí, precisamente en la cabina, donde se vuelve más evidente que el Viper es un producto Chrysler pues usa mucha botonería y controles de los vehículos menos costosos de este fabricante. Sin embargo, no es para alarmarse ya que todos los fabricantes lo hacen.

El habitáculo presume de ser más grande y confortable, e incorporará detalles bastante singulares como un radio AM/FM con cambiador para 6 CD´s que es sensible a la velocidad

La instrumentación es completa y como en todo buen deportivo, el tacómetro está ubicado en el centro del panel de instrumentos. El encendido es como en los autos de carreras, mediante un botón de arranque, claro que usa llave de encendido.

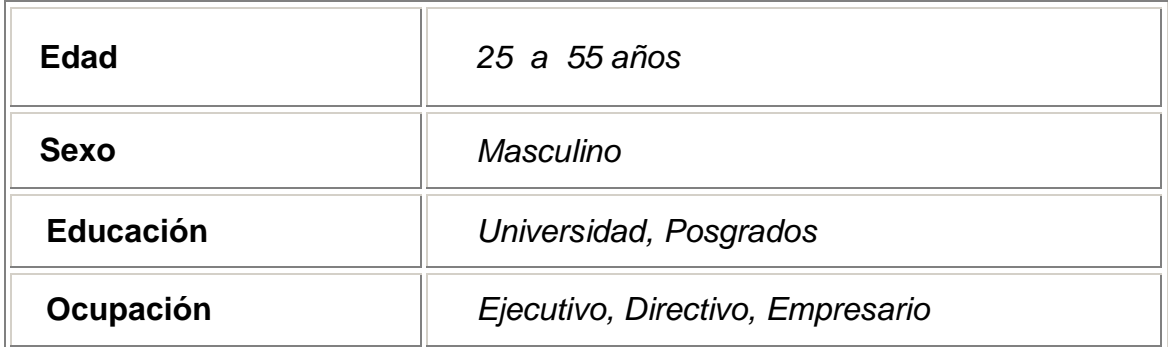

### **Perfil del consumidor**

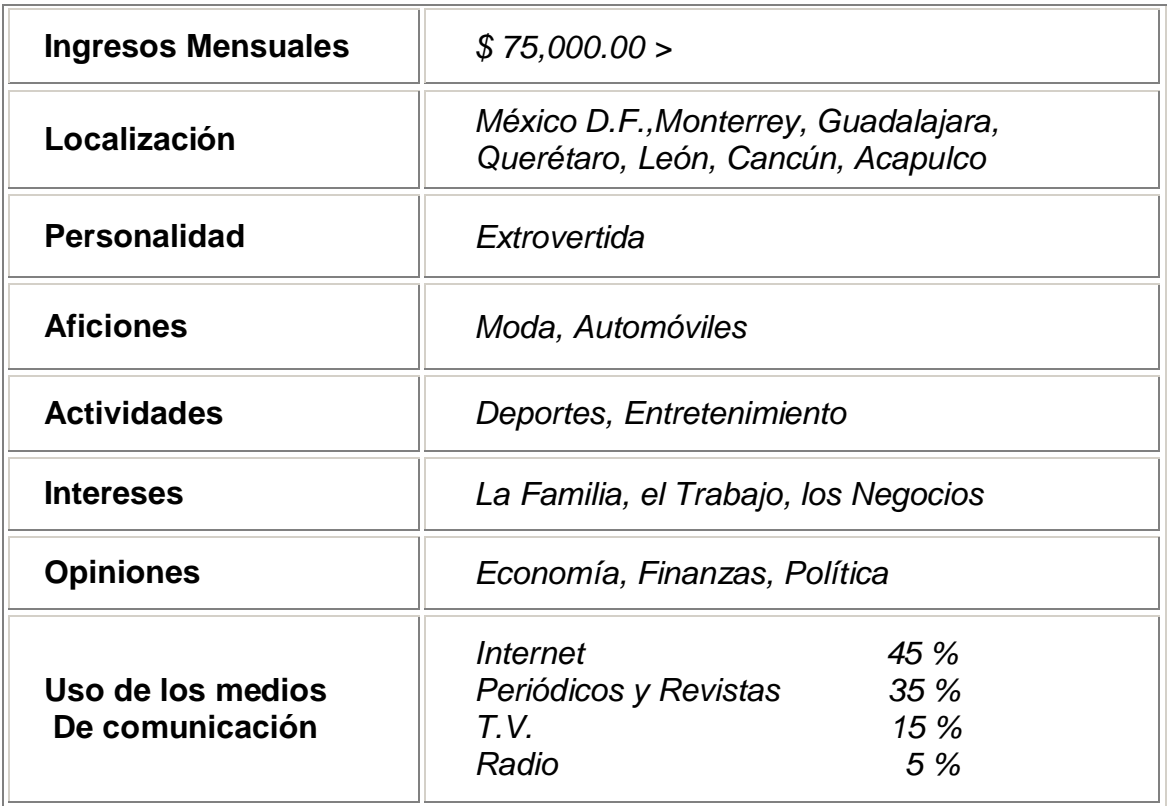

## **Planeación y definición de la campaña**

La campaña publicitaria que se ha diseñado para el lanzamiento de este producto en nuestro país lleva el nombre, o mejor dicho se identifica con las siglas, *500/500/500.* Las cuales representan las tres principales modificaciones que se realizaron a este nuevo modelo, además como ya se menciono anteriormente, el numero 500 en el ámbito automotriz representa muchas sensaciones, y por si eso fuera poco, otra razón más esta dada por el propio origen de la campaña, es decir, si estamos hablando del lanzamiento de un producto al mercado, lo ideal en estos casos es crear un poco de expectación entre el publico consumidor, y utilizar el nombre del producto puede acabar con dicho concepto.

La idea principal entonces, fue crear un sitio en la Red que hablara única y exclusivamente del producto, con el fin de brindar toda la información correspondiente y necesaria al publico consumidor interesado. La dirección del sitio es *<http://www.500/500/500.com>*, la estructura y contenido básico es el siguiente:

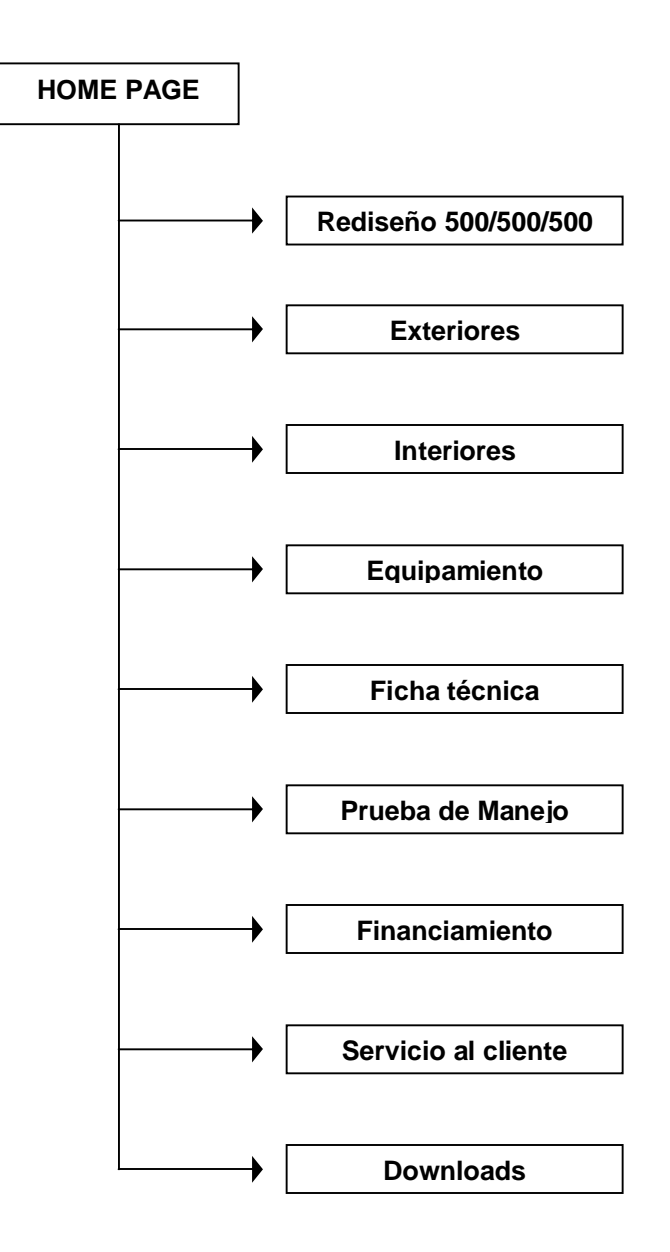

- 4 *Home Page.* Es la pagina principal, da la bienvenida al usuario, hace una presentación del producto, y contiene el menú de enlaces hacia toda la información (rediseño 500/500/500/, exteriores, interiores, etc.
- 4 *Rediseño 500/500/500.* Presenta los cambios y modificaciones más sobresalientes de este nuevo modelo. Tamaño del motor (500 plg<sup>3</sup>.), potencia (500 hp) y torque (500 lb-ft).
- 4 **Exteriores.** *Contiene toda la información correspondiente al chasis y carrocería del vehículo, medidas, pintura, forma aerodinámica, etc.*
- 4 **Interiores.** *Da un vista del interior del vehículo describiendo a detalle las partes que lo componen, asientos, vestiduras, tablero, cuadro de instrumentos, etc.*
- 4 *Equipamiento.* Señala y describe todos los elementos que acondicionan al vehículo, sonido, aire acondicionado, spoilers, rines, etc.
- 4 *Ficha técnica.* Muestra un cuadro a detalle de las características técnicas del vehículo, motor, transmisión, dirección, frenos, suspensión, etc.
- 4 *Prueba de manejo.* Invita al publico interesado a realizar una prueba de manejo del vehículo. En este lugar se encuentra un formulario que tendrá que ser llenado con los datos personales del interesado, como solicitud para a acordar la fecha y hora de la prueba.
- 4 *Financiamiento.* Contiene una tabla de financiamiento, en la cual se describen las características de los tipos de financiamientos que ofrece la empresa para este vehículo en particular ( precios, plazos, pagos , tasas de interés, etc.)
- 4 *Servicio al cliente.* Presenta la información completa referente a la garantía del vehículo, un mapa de la ubicación especifica de todos los distribuidores Dodge al interior del país, y permite establecer un contacto directo con gente especializada en brindar servicio de atención al cliente, para resolver cualquier duda, sugerencia o comentario que se pueda presentar.
- 4 *Downloads.* Es la zona preferida de los usuarios, en ella se encuentran elementos multimedia que pueden bajar de la red, de manera gratuita, a sus computadoras personales. Aquí se encuentran una galería de imágenes, sonidos, protectores de pantalla, fondos para escritorio, e incluso, los cortes publicitarios del vehículo.

Ahora bien, el costo promedio que representa la creación de una pagina web con características muy similares a está, y presentando previamente, una idea, un diseño y toda la información y recursos necesarios para su construcción, ronda entre los \$5,000.00 y \$30,000.00, dependiendo de quien la haga, el uso de la tecnología y la calidad que se emplee en la misma. Mientras que el costo para obtener un dominio en la red, es decir, registrar la pagina en red, se encuentra entre los 2,000.00 y 15,000.00 anuales, según el servidor con el que se contrate.

Como complemento de esta primera idea se decido elaborar dos anuncios publicitarios para ser insertados en distintas partes de la red con el objetivo de atraer a posibles consumidores.

Estos dos anuncios fueron elaborados en formato Banner Pop-up, el cual es una ventana flotante que se abre automáticamente al acceder a una determinada página web. Su tamaño estándar es de 200 x 200 pixeles, con un peso promedio de 500 kb. Desarrollados en animación flash, con una duración máxima de 25 segundos, estos anuncios destacan los elementos claves del producto pretendiendo causar expectativa en el publico consumidor, y por ende, incitarlos a conocer el nuevo producto.

La inserción a la red, de dichos anuncios publicitarios, tendrá que hacerse con base a una segmentación de mercado, es decir, a una selección cuidadosa de las paginas web en las cuales será vista la publicidad.

La manera más apropiada, y al mismo tiempo la más sencilla, de realizar una selección exitosa de dichos sitios, consta en hacer una comparación de perfiles, el del usuario de la pagina con el del consumidor del producto, de esta manera entre más coincidan los perfiles, más apropiado será insertar la publicidad en aquel sitio, ya que se estará aproximando muy de cerca al target, al mercado objetivo.

Algunas de las paginas aquí en México, en las cuales se podría insertar los anuncios publicitarios para esta campaña, con base a lo mencionado anteriormente, podrían ser las siguientes:

http:// [www.altadireccion.com.mx](http://www.altadireccion.com.mx) http:// [www.americanexpress.com.mx](http://www.americanexpress.com.mx) http:// [www.bursamex.com.mx](http://www.bursamex.com.mx) http:// [www.cbbanorte.com.mx](http://www.cbbanorte.com.mx) http:// [www.citybank.com.mx](http://www.citybank.com.mx) http:// [www.colombus.com.mx](http://www.colombus.com.mx) http:// [www.econofinanzas.com.mx](http://www.econofinanzas.com.mx) http:// [www.expancion.com.mx](http://www.expancion.com.mx) http:// [www.finaccess.com.mx](http://www.finaccess.com.mx) http:// [www.gestion.com.mx](http://www.gestion.com.mx) http:// [www.intermanagers.com.mx](http://www.intermanagers.com.mx) http:// [www.market-quotes.com.mx](http://www.market-quotes.com.mx) http:// [www.mastercard.com.mx](http://www.mastercard.com.mx) http:// [www.ptagon.com.mx](http://www.ptagon.com.mx) http:// [www.visa.com.mx](http://www.visa.com.mx)

Entre otras tantas.

Cabe señalar que la tarifas publicitarias que se manejan al interior de cada una de estas pagina web son diferentes según sea el caso y el tipo de formato del cual se trate. Sin embargo, puedo afirmar que el costo por millar (CPM) promedio para el formato aquí empleado se encuentra entre los USD \$40.00 y USD \$50.00.

Por ultimo, pero no menos importante, se ha diseñado un anuncio publicitario exclusivamente para ser utilizado vía *e-mail,* (correo electrónico), con lo cual se pretende llegar a un publico más objetivo.

La idea aquí, es establecer un contacto directo con los cliente, tratar de persuadirlos, y orientarlos hacia la compra del producto, ya sean clientes con antigüedad o nuevos clientes para la empresa.

De igual manera que los dos anuncios anteriores, esté consta de una animación realizada en flash, con una duración máxima de 25 segundos, solo que a diferencia, esté aparece en toda la pantalla del correo electrónico, conservando casi el mismo.

Al igual que los otros dos, este anuncio destaca los elementos claves del producto, pretendiendo causar expectativa en el público consumidor, y, por ende, incitarlos a conocer el nuevo producto. Sin embargo, la diferencia aquí radica en el mensaje que, junto al anuncio, se hace llegar a los clientes con cada *e-mail* enviado.

Referente a los clientes con antigüedad, el mensaje debe reiterar el agradecimiento a la confianza y fidelidad que los clientes tienen con la marca, al mismo tiempo debe hacer notar los derechos, preferencias y privilegios que estos sean ganado con el paso del tiempo. Respecto a los nuevos clientes el mensaje debe ser dirigido de la manera más cautelosa y respetuosamente, siempre intentando ganar, al grado posible, la confianza del nuevo cliente y nunca con el objetivo de conseguir de una venta.

Es necesario señalar, que el alcance que se puede tener con este formato esta dado en función de las bases de datos con las que se cuenten. Mientras que el costo de enviar un *e-mail* casi nulo.

### **Objetivos de Marketing**

De esta manera, los objetivos que se pretenden alcanzar, a partir del primer momento que entre en acción dicha campaña, son los siguientes:

- 4 Crear expectación ante el lanzamiento del producto.
- 4 Dirigir tráfico al sito del producto *(http://www.500/500/500.com)*
- 4 Generar respuestas (Interacción con los clientes)
- 4 Conseguir alta notoriedad del producto.
- Branding, potenciar la marca del producto.
- Demostrar la superioridad del producto respecto a sus competidores.
- Obtener cobertura en poco tiempo.
- Marketing directo, establecer contacto con antiguos clientes.
- Marketing del permiso, establecer contacto con nuevos clientes.
- Crear bases de datos de prospectos.

## **Los resultados**

El seguimiento, valoración y control de los resultados que se obtengan a través de la campaña publicitaria estarán dados por los siguientes factores:

- Tráfico generado hacia el sitio (cuantitativamente y cualitativamente).
- Ratios de respuesta generados
- Prospectos generados, calidad de los mismos.
- Ventas efectuadas.
- i Si algún lector esta interesado en conocer el material grafico que acompaña a este proyecto puede solicitarlo a [borisflm@hotmail.com](mailto:borisflm@hotmail.com) y con gusto se responderá a su petición.

## **FUENTES :**

<http://www.intrade.com.mx> <http://www.publicidad.eresmas.com> <http://www.desarrolloweb.com> <http://www.dodge.com> <http://www.dodge-vipers.com> <http://www.dodge.com.mx> <http://www.cars.com> <http://www.viperclub.org> <http://www.emisferia.com> <http://www.masimpacto.com> <http://www.mercadeoenlared.com> <http://www.publicidad.com> <http://www.netprocess.com> <http://www.vnunet.es> <http://www.signastudio.com> <http://www.apiempresas.com> <http://www.ebusiness-audit.com> <http://www.anunciosradio.com> <http://www.luanet.com> <http://www.marketing-eficaz.com> <http://www.mundodelmarketing.com> <http://www.e-marketing.com.mx> <http://www.marketingdirecto.com> <http://www.hipermarketing.com> <http://www.marketingonline.com>